Министерство образования Саратовской области Государственное автономное профессиональное образовательное учреждение Саратовской области «Энгельсский колледж профессиональных технологий»

## ПРИНЯТО

На заседании педагогического совета колледжа Протокол №  $\mathcal{L}$ <br>«  $\mathcal{L}$  »  $\mathcal{L}$  2024 г.

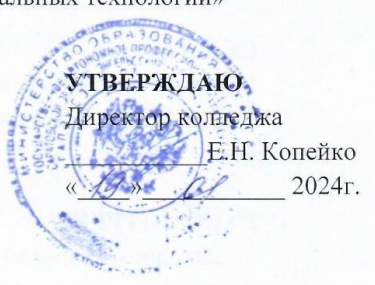

## МЕТОДИЧЕСКИЕ РЕКОМЕНДАЦИИ

## ПО ВЫПОЛНЕНИЮ ВЫПУСКНОЙ КВАЛИФИКАЦИОННОЙ РАБОТЫ

(дипломного проекта)

Специальность 23.02.03 Техническое обслуживание и ремонт автомобильного транспорта

Энгельс 2024 г.

Организация-разработчик: Государственное автономное профессиональное Саратовской образовательное учреждение области «Энгельсский колледж профессиональных технологий»

#### Составители:

Какулин Андрей николаевич, преподаватель высшей квалификационной категории Гайворонская Наталья Николаевна, преподаватель высшей квалификационной категории

## **РАССМОТРЕНО**

на заседании цикловой методической комиссии специальностей технического профиля

Протокол № 5 от « 10» Ф 2024г. Председатель А/А Какулин А. Н.

ОДОБРЕНО методическим Советом ГАПОУ СО «ЭКПТ» для применения в учебном процессе при реализации основной образовательной программы СПО по специальности 23.02.03 Техническое обслуживание и ремонт автомобильного транспорта

Протокол №  $\cancel{\mathcal{E}}$  от « 22»  $\cancel{\mathcal{U}}$  2024г. Председатель  $\ell_{\nu}$  Ежова Е. Ю.

## **ОГЛАВЛЕНИЕ**

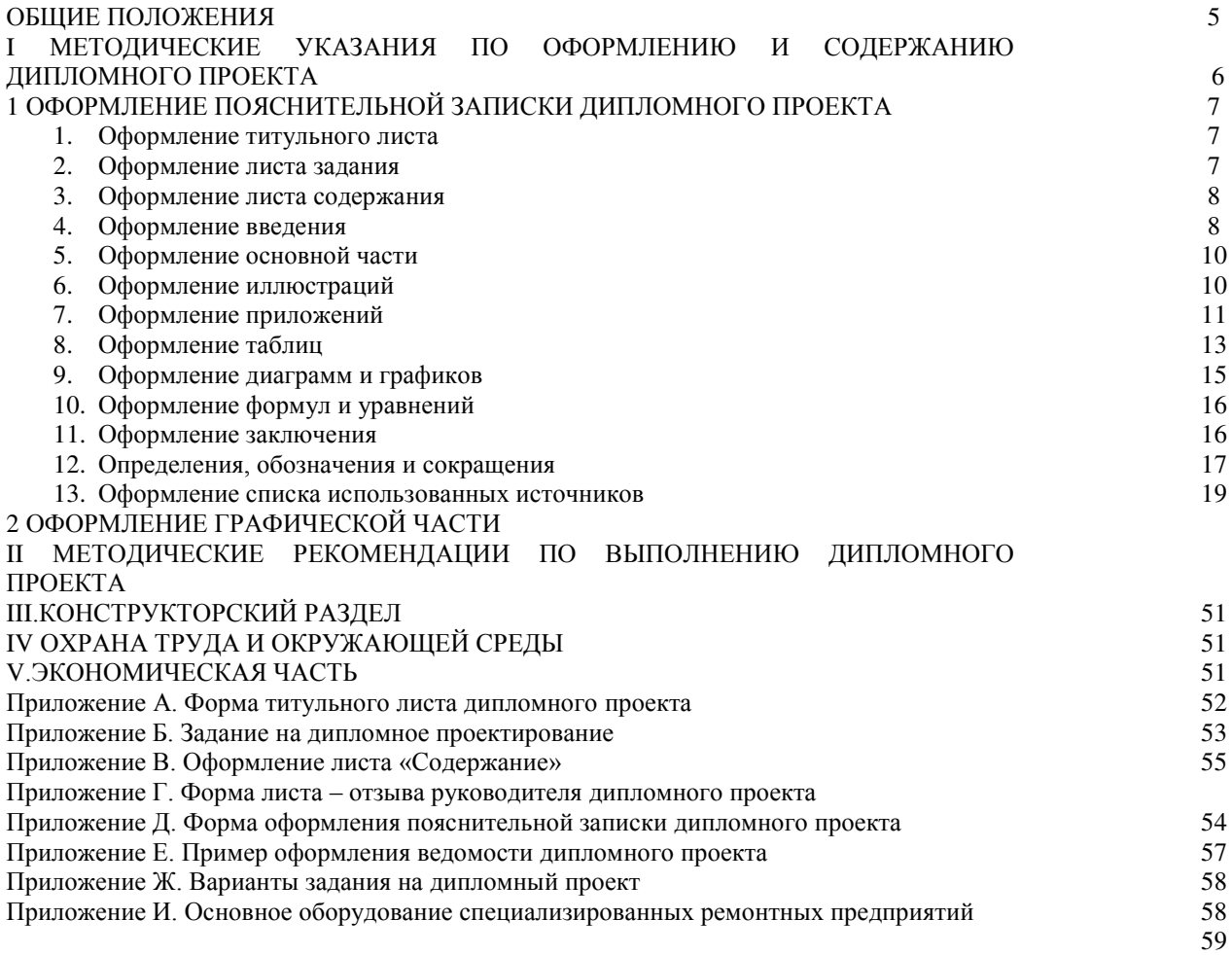

## ПОЯСНИТЕЛЬНАЯ ЗАПИСКА

Методические указания по выполнению дипломного проекта разработаны на основании ФГОС СПО и рабочему плану специальности 23.02.03 Техническое облуживание и ремонт автомобильного транспорта. Задачей методических указаний является ознакомление студентов с методикой выполнения дипломного проекта, требованиями, прелъявляемыми при разработке и оформлении его пояснительной записки и графической части.

Дипломное проектирование имеет цель - закрепление и систематизация знаний и умений студентов, сформированных обших и профессиональных компетенций при изучении профессиональных молулей ПМ01.  $\Pi M02$ 

## ОСНОВНЫЕ ЗАДАЧИ ДИПЛОМНОГО ПРОЕКТА

Дипломный проект является завершающим этапом изучения профессионального модуля и проводится для закрепления и углубления знаний: по технологии восстановления деталей; техническому обслуживанию автомобилей, техническому нормированию труда; основам проектирования производственных участков авторемонтных предприятий.

Целью дипломного проекта является систематизация, углубление и закрепление знаний студентов по профессиональным модулям, привитие способности их к самостоятельной творческой работе, навыков по разработке и оформлению чертежей.

## МЕТОДИЧЕСКИЕ УКАЗАНИЯ ПО ОФОРМЛЕНИЮ ВКР СОЛЕРЖАНИЕ ЛИПЛОМНОГО ПРОЕКТА

В состав дипломного проекта входит пояснительная записка и графическая (практическая) часть. Пояснительная записка должна иметь 50-75 листов печатного текста и содержать следующие разделы:

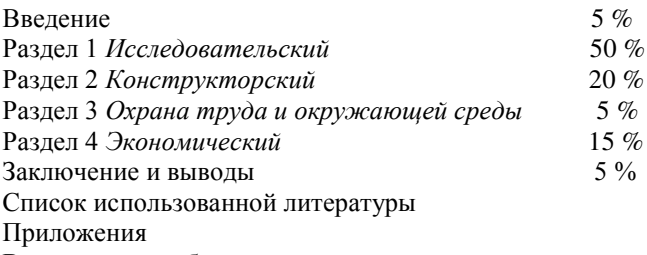

Во введении обосновывается актуальность и практическая значимость выбранной темы, формулируется цель и задачи.

При работе над основной частью определяются объект и предмет ВКР, круг рассматриваемых проблем. Проводится обзор используемых источников, обосновывается выбор применяемых методов, технологий и др.

Графическая часть содержит 4 листа формата А1. Содержание графической части студент согласовывает с руководителем дипломного проекта.

## ОФОРМЛЕНИЕ ПОЯСНИТЕЛЬНОЙ ЗАПИСКИ ДИПЛОМНОГО ПРОЕКТА

Пояснительная записка является текстовым документом, поэтому её оформляют в соответствии с требованиями ГОСТ 2.105-95 "Общие требования к текстовым документам".

#### 1 Оформление титульного листа

Титульный лист является первой страницей текстового документа и служит источником информации, необходимой для обработки и поиска документа.

Титульный лист печатают одним шрифтом (кегль 14) по ГОСТ 2.304-81. Название темы дипломного проекта выделяют полужирным шрифтом, прописными буквами. Слова «Название темы» не пишут. Все заголовки выравнивают по центру. Переносы слов не допускаются. Нельзя ничего подчеркивать и выделять цветным курсивом.

На титульном листе приводят следующие сведения:

- наименование вышестоящей организации;
- наименование организации-исполнителя;
- код и название специальности дипломного проекта;
- название темы;
- наименование работы;
- фамилия и инициалы исполнителя;
- должность, фамилии и инициалы преподавателя или руководителя работы;
- место и дата составления работы.

Подписи и даты подписания должны быть выполнены черными чернилами.

Пример оформления титульного листа приведен в приложении А.

#### 2 Оформление листа задания

Лист задания следует за титульным листом и отзывом руководителя курсового проекта. Выдается руководителем, заполняется четким разборчивым почерком, подписывается руководителем, студентом и утверждается заместителем директора по УР. Все надписи выполняют только черными чернилами.

Задание на дипломный проект содержит тему, исходные данные, примерную структуру, рекомендуемые литературные источники, дату выдачи задания, срок сдачи на проверку и график работы над курсовым проектом.

Исходные данные для дипломного проектирования (марку машин, количество, наработку) студент выбирает согласно своего варианта.

#### 3 Оформление листа содержания

Лист содержания размещают после листа задания.

Содержание включает: введение, номера и наименования разделов и подразделов с указанием номеров страниц, заключение, список использованных источников, наименование приложений с указанием номеров страниц.

Слово «Содержание» записывают в виде заголовка (симметрично тексту) с прописной буквы. Наименования, включенные в содержание, записывают строчными буквами, начиная с прописной буквы.

В нижней части листа содержания выполняют основную надпись по форме 2 ГОСТ 2.104-68. В приложении В дан пример составления листа «Содержание», расположения рамки и основной надписи. В правом углу основной надписи проставляют номер текущей страницы и общее количество страниц пояснительной записке дипломного проекта.

Нумерация страниц пояснительной записки дипломного проекта должна быть сквозной. Первой страницей является титульный лист. На титульном листе и на странице, где помещено задание, номер страницы не проставляют. Например, если в работе по порядку идут титульный лист, лист задания, рецензия, отзыв, содержание, то на первой странице содержания ставят порядковый номер 5, после этого идет сквозная нумерация страниц до окончания текстового документа.

## 4 Оформление введения

Введение предназначено для того, чтобы ввести читателя в содержание, проблематику дипломного проекта.

Начало введения обеспечивает логический переход к предметной части. Здесь раскрывается актуальность, социальная, научная и практическая значимость темы. В предметной части введения дается оценка современного состояния технической проблемы, выявляются причинно-следственные связи. Формулируется цель и задачи проекта. Приводятся методические приемы решения задачи. Планируются результаты, которые могут быть получены при разработке различных разделов проекта (технологического, конструктивного, эксплуатационного и т.д.).

В завершающей части введения указывают на особенности изложения разделов дипломного проекта.

## 5 Оформление основной части

Введение, текст основной части дипломного проекта, заключение, список использованных источников и другие структурные составляющие выполняют на писчей бумаге формата А4 (210×297 мм) на одной стороне листа. Допускается применение бумаги формата А3, А2, А1 при наличии большого количества таблиц и иллюстраций данного формата. При этом формат А3, А2, А1 сгибают по формату А4. При проставлении страниц этот лист считается одной страницей. Если необходимо приложить рисунок меньшего размера, его наклеивают на формат А4.

Рабочее поле каждого листа ограничивают рамкой: левое – 20 мм (для брошюровки), остальные – 5 мм. В нижней части листов расположена основная надпись по форме 3 ГОСТ 2.104-68 в соответствии с приложением Е. На рисунке 1 указаны размеры основной надписи формы 3.

 $3)$ 

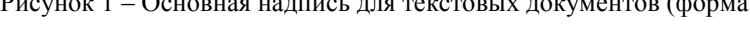

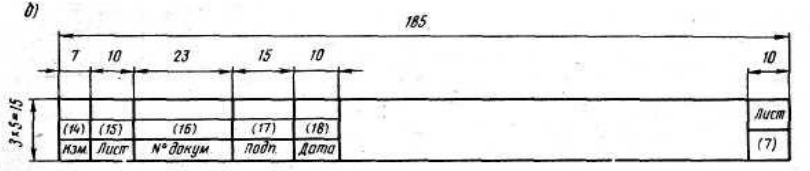

В основной надписи указывают обозначение документа по ГОСТ 2.201-80, порядковый номер листа пояснительной записки; остальные графы заполняют как в форме 2.

Расстояние от рамки формата до границ текста следует оставлять в начале и в конце строки не менее 3 мм, сверху и снизу - 10 мм.

Набор текста выполняют одним из следующих способов:

- рукописным, чертежным шрифтом по ГОСТ 2.304-81 с высотой букв и цифр не менее 2,5 мм. Цифры и буквы необходимо писать четко, разборчиво черными чернилами;

- с применением печатающих и графических устройств вывода ЭВМ (ГОСТ 2.004). Текст набирают на компьютере, через полтора интервала, шрифтом Times New Roman, размер шрифта -14. Полужирный шрифт не применяют.

Абзацный отступ равен трем-пяти буквам - 15-17 мм.

Заголовки частей, разделов и других структурных элементов курсовой работы (проекта) (содержание, введение, заключение, список использованных источников, приложения) начинаются с новой страницы. Их следует располагать в середине строки симметрично тексту, писать с прописной буквы, без точки в конце, не подчеркивая. Переносы слов в заголовках не допускаются. Если заголовок состоит из двух предложений, их разделяют точкой.

Текстовая часть дипломного работы (проекта) делится на разделы, подразделы, пункты, подпункты.

Заголовки подразделов и пунктов следует печатать с абзацного отступа с прописной буквы, без точки в конце, не подчеркивая.

Расстояние между заголовком и текстом при выполнении документа машинописным способом должно быть равно 3-4 интервалам (15 мм).

Расстояние между заголовками раздела и подраздела - 2 интервала (8 мм).

Не допускается размещать наименование подраздела в нижней части листа, если под ним помещают менее двух строк текста.

Разделы, подразделы, пункты и подпункты следует нумеровать арабскими цифрами. После номера раздела, подраздела, пункта и подпункта в тексте точку не ставят. Разделы должны иметь порядковую нумерацию в пределах всего текста, за исключением приложений.

Пример — 1, 2, 3 и т. д.

Номер подраздела или пункта включает номер раздела и порядковый номер подраздела или пункта. разлеленные точкой.

Пример — 1.1, 1.2, 1.3 и т. д.

Номер подпункта включает номер раздела, подраздела, пункта и порядковый номер подпункта, разделенные точкой

Пример - 1.1.1.1, 1.1.1.2, 1.1.1.3 и т. д. Пример: 1 Типы и основные налписи

Внутри пунктов или подпунктов могут быть приведены перечисления. Перед каждым элементом перечисления следует ставить дефис.

При необходимости ссылки в тексте на один из элементов перечисления, вместо дефиса ставятся строчные буквы в порядке русского алфавита, начиная с буквы а (за исключением ё, з, о, г, ь, й, ы, ъ), после которой ставится скобка.

Для дальнейшей детализации перечислений необходимо использовать арабские цифры, после которых ставится скобка, а запись производится с абзацного отступа, как показано в примере:

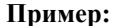

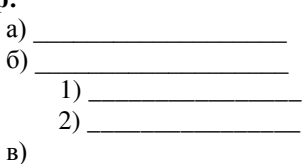

Разрешается использовать компьютерные возможности для акцентирования внимания на определенных терминах, формулах, теоремах, применяя шрифты разной гарнитуры. Полужирный шрифт не применяется.

Опечатки, описки и графические неточности допускается исправлять подчисткой или закрашивать белой краской и нанесением на том же месте исправленного текста (графики) машинописным способом или черными чернилами, пастой или тушью — рукописным способом.

Сокращения слов и словосочетаний, применяемые в текстовых документах (по ГОСТ 7.12) приведены в приложении Ж.

Нумерация страниц текста и приложений сквозная. Номер страницы проставляют арабскими цифрами в основной надписи.

Титульный лист включают в общую нумерацию страниц работы. Номер страницы на титульном листе не проставляют.

Иллюстрации и таблицы, расположенные на отдельных листах, включают в общую нумерацию страниц курсовой работы (проекта).

#### 6 Оформление иллюстраций

Иллюстрации (чертежи, графики, схемы, компьютерные распечатки, диаграммы, фотоснимки) следует располагать в отчете непосредственно после текста, в котором они упоминаются впервые, или на следующей странице. Иллюстрации могут быть в компьютерном исполнении, в том числе и цветные. Фотоснимки размером меньше формата А4 должны быть наклеены на стандартные листы белой бумаги.

Иллюстрации следует нумеровать арабскими цифрами сквозной нумерацией. Если рисунок один, то он обозначается «Рисунок 1». Слово «рисунок» и его наименование располагают посередине строки. Слово «Рисунок» и его наименование помещают после пояснительных данных и записываются следующим образом:

Рисунок 1 — Детали прибора

При ссылках на иллюстрации в тексте следует писать «... в соответствии с рисунком 2» при сквозной нумерации и «... в соответствии с рисунком 1.2» при нумерации в пределах раздела.

#### 7 Оформление приложений

Материал, дополняющий текст документа, допускается помещать в приложениях. Приложениями могут быть, например, графический материал, таблицы большого формата, расчеты, описания аппаратуры и приборов, описания алгоритмов и программ задач, решаемых на ЭВМ и т.д.

Приложение оформляют как продолжение данного документа на последующих его листах.

В тексте документа на все приложения должны быть даны ссылки. Приложения располагают в порядке ссылок на них в тексте документа.

Каждое приложение следует начинать с новой страницы с указанием наверху посередине страницы слова "Приложение" и его обозначения. Приложение должно иметь заголовок, который записывают симметрично относительно текста с прописной буквы отдельной строкой.

Приложения обозначают заглавными буквами русского алфавита, начиная с А, за исключением букв Ё, 3, Й, О, Ч, Ь, Ы, Ъ. После слова "Приложение" следует буква, обозначающая его последовательность.

Если в документе одно приложение, оно обозначается "Приложение А".

Приложения выполняют на листах формата А4. Допускается оформлять приложения на листах формата А4, АЗ, А2 и А1 по ГОСТ 2.301-68

Текст каждого приложения, при необходимости, может быть разделен на разделы, подразделы, пункты, подпункты, которые нумеруют в пределах каждого приложения. Перед номером ставится обозначение этого приложения.

Приложения лолжны иметь обшую с остальной частью локумента сквозную нумерацию страниц. Ссылку на приложение в тексте выполняют по типу: Пример оформления титульного листа приведен в приложении В.

Все приложения должны быть перечислены в содержании документа с указанием их номеров и заголовков.

#### 8 Оформление таблиц

Таблицы применяют для лучшей наглядности и удобства сравнения показателей. Наименование таблицы, при его наличии, должно отражать ее содержание, быть точным, кратким.

Наименование таблицы следует помещать над таблицей слева, без абзацного отступа в одну строку с ее номером через тире.

Таблицу следует располагать непосредственно после текста, в котором она упоминается впервые, или на следующей странице.

Таблица оформляется в соответствии с рисунком 2.

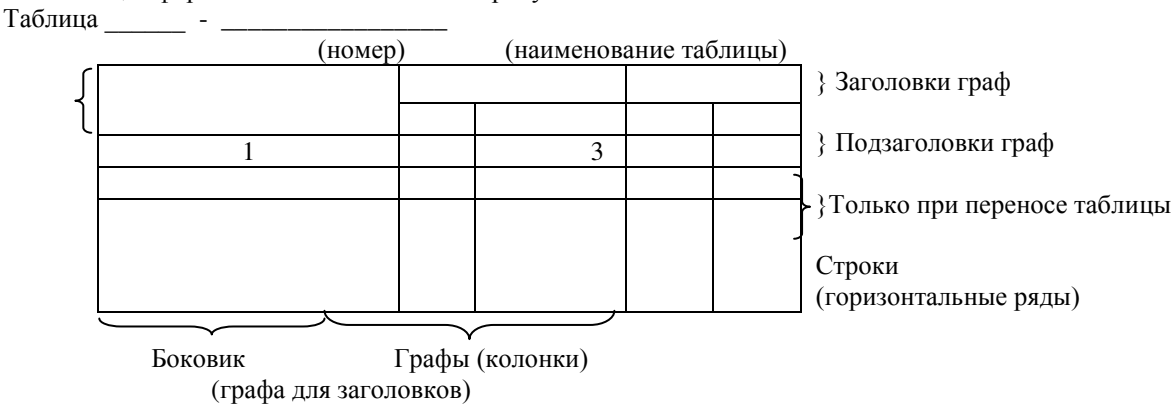

Рисунок 2 - Оформление таблицы

При переносе части таблицы на другой лист слово «Таблица 1», ее номер и наименование указывают один раз слева над первой частью таблицы, а над другими частями также слева пишут слова «Продолжение таблицы 1» и указывают номер таблицы.

На все таблицы должны быть ссылки в отчете. При ссылке следует писать слово «таблица» с указанием ее номера.

Заголовки граф и строк таблицы следует писать с прописной буквы в единственном числе, а подзаголовки граф — со строчной буквы как в таблице 1, если они составляют одно предложение с заголовком, или с прописной буквы, если они имеют самостоятельное значение. В конце заголовков и подзаголовков таблиц точки не ставят.

Таблицы слева, справа и снизу, как правило, ограничивают линиями. Допускается применять размер шрифта в таблице меньший, чем в тексте, междустрочный интервал допускается одинарный

Разделять заголовки и подзаголовки боковика и граф диагональными линиями не допускается.

Горизонтальные и вертикальные линии, разграничивающие строки таблицы, допускается не проводить, если их отсутствие не затрудняет пользование таблицей.

Головка таблицы должна быть отделена линией от остальной части таблицы.

Заголовки граф, как правило, записывают параллельно строкам таблицы. При необходимости допускается перпендикулярное расположение заголовков граф.

Высота строк таблицы должна быть не менее 8 мм.

При переносе части таблицы на ту же или другие страницы название помещают только над первой частью таблицы.

Графу «Номер по порядку» в таблицу включать не допускается.

Можно располагать таблицу вдоль длинной стороны листа.

Если все показатели в таблице в одной единице, то ее обозначение помещают над таблицей справа.

## Пример:

Таблица 1

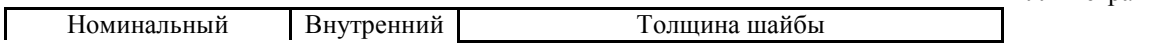

В миллиметрах

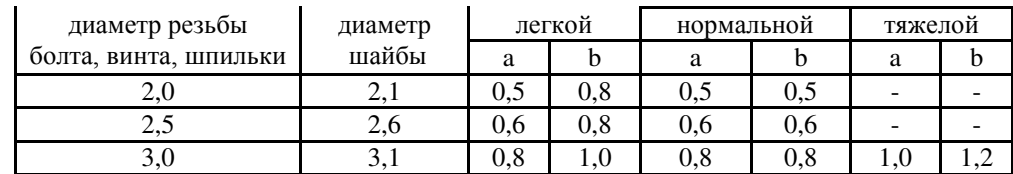

Продолжение таблицы 1

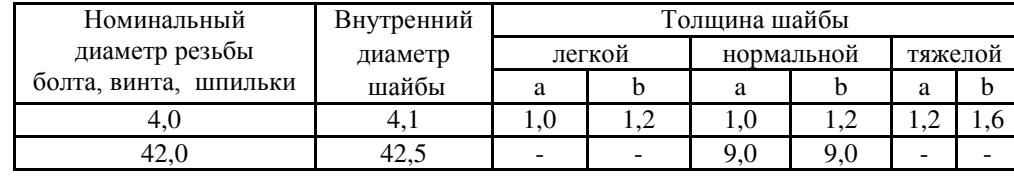

Если в таблице нет горизонтальных линий и текст в колонке повторяется, его можно упростить. В слелующей строке пишется «то же», а лалее кавычки «>>». Ставить кавычки вместо повторяющихся нифр. марок, знаков, математических и химических символов не допускается. Если цифровые или иные данные в какой-либо строке таблицы не приводят, то в ней ставят прочерк, как в таблице 2.

Текст в таблице печатается по общим правилам. Первая строка каждого пункта начинается с красной строки.

Таблицы, за исключением таблиц приложений, следует нумеровать арабскими цифрами сквозной нумерацией.

При нумерации таблицы в пределах раздела, номер таблицы состоит из номера раздела и порядкового номера таблицы, разделенных точкой.

Таблицы каждого приложения обозначают отдельной нумерацией арабскими цифрами с добавлением перед цифрой обозначения приложения.

Если таблица небольшая, можно заменить колонками:

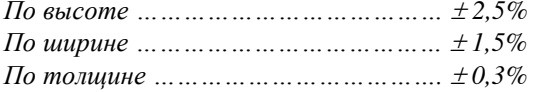

Если в отчете одна таблица, то она должна быть обозначена «Таблица 1» или «Таблица В.1», если она приведена, например, в приложении В.

#### Пример: Таблица 2

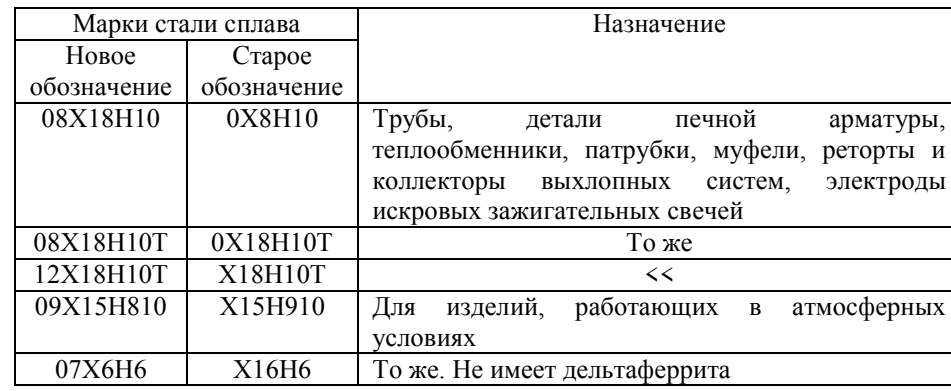

#### 9 Оформление диаграмм и графиков

При выполнении графиков и диаграмм чаще всего используют прямоугольную систему координат. Значения величин, связанных изображаемой функциональной зависимостью, откладывают на осях координат в виде шкал. Независимую переменную, как правило, откладывают на горизонтальной оси (оси абсцисс).

Положительные значения величин откладывают на осях, как правило, вправо от точки отсчета. Оси координат следует заканчивать стрелками, указывающими направления возрастания величин.

В полярной системе координат положительное направление угловых координат должно соответствовать направлению вращения против часовой стрелки.

Значения переменных величин могут изображаться в линейном и нелинейном масштабах. Масштаб, который может быть разным для каждого направления координат, выражается шкалой значений откладываемой величины. Диаграммы без шкал (для информационного изображения) следует выполнять во всех направлениях координат в линейном масштабе.

В качестве шкал могут быть использованы координатные оси, линии координатной сетки, ограничивающие поле диаграммы, или прямые, расположенные параллельно координатным осям. Шкалы разделяют делительными штрихами. Числа у шкал размещают вне поля диаграммы и располагают горизонтально. Многозначные числа предпочтительно выражать как кратные 10, где n - целое число. Коэффициент 10 следует указывать для данного диапазона шкалы.

Диаграммы следует выполнять линиями по ГОСТ 2.303-68. Оси координат, оси шкал, ограничивающие поле диаграммы, следует выполнять сплошной основной линией.

Линии координатной сетки и делительные штрихи следует выполнять сплошной тонкой линией. Лопускается выполнять линии сетки, соответствующие кратным графическим интервалам, сплошной линией толщиной 2s, где s - толщина сплошной толстой основной линии (~ 1мм).

На диаграмме одной функциональной зависимости ее изображение следует выполнять сплошной линией толщиной 2s. В случаях, когда в одной общей диаграмме изображаются две и более функциональные зависимости, допускается изображать эти зависимости линиями различных типов по ГОСТ 2.303 (например, сплошной и штриховой).

Характерные точки линий функциональной зависимости допускается изображать кружком, крестиком и т. п. Необходимые соединения характерных точек со шкалой или между собой выполняют сплошными тонкими линиями, а при наличии координатной сетки - штриховыми тонкими линиями.

Допускается выделять зону между линиями функциональных зависимостей штриховкой.

Переменные величины следует указывать одним из следующих способов:

- символом

- наименованием

- наименованием и символом

- математическим выражением функциональной зависимости.

Единицы измерения физических величин следует наносить одним из следующих способов:

- в конце шкалы между последним и предпоследним числами шкалы; при недостатке места допускается не наносить предпоследнее число;

- вместе с наименованием переменной величины после запятой;

- в конце шкалы после последнего числа вместе с обозначением переменной величины в виде дроби, в числителе которой наносят обозначение переменной величины, а в знаменателе - обозначение единицы измерения.

Единицы измерения углов (градусы, минуты, секунды) следует наносить один раз - у последнего числа шкалы. При необходимости допускается их наносить у каждого числа шкалы.

Диаграмма может иметь наименование, поясняющее изображенную зависимость, текстовую или графическую поясняющую часть, разъясняющие примененные в диаграмме обозначения, которая размещается после наименования диаграммы или на свободном месте поля диаграммы. Пересечение надписей и линий не допускается.

Диаграммы в текстовом документе оформляются как иллюстрация, то есть надписью «Рисунок» с соответствующим номером, которая располагается под диаграммой в одну строку с наименованием.

#### 10 Оформление формул и уравнений

Уравнения и формулы следует выделять из текста в отдельную строку. Выше и ниже каждой формулы или уравнения должно быть оставлено не менее одной свободной строки. Если уравнение не умещается в одну строку, то оно должно быть перенесено после знака равенства (=) или после знаков плюс (+), минус (-), умножения (x), деления (:), или других математических знаков, причем знак в начале следующей строки повторяют. При переносе формулы на знаке, символизирующем операцию умножения, применяют знак «×».

В формулах в качестве символов следует применять обозначения, установленные соответствующими государственными стандартами. Пояснения символов и числовых коэффициентов, входящих в формулу, если они не пояснены ранее в тексте, должны быть приведены непосредственно под формулой. Пояснения каждого символа следует давать с новой строки в той последовательности, в которой символы приведены в формуле. Первая строка пояснения должна начинаться со слова "где" без двоеточия после него.

Формулы в тексте следует нумеровать порядковой нумерацией в пределах всего текста арабскими цифрами в круглых скобках в крайнем правом положении на строке.

Пример: Плотность каждого образца ро, кг/м<sup>3</sup>, вычисляют по формуле

 $po = \frac{m}{v}$ где m - масса образца, кг; V - объем образца,  $M^3$ .

Формулы, следующие одна за другой и не разделенные текстом, разделяют запятой.

Ссылки в тексте даются в круглых скобках. Например: в формуле (1). Если формула в приложении, то в скобках пишут приложение и номер формулы. Например: (В.1) через точку.

Допускается нумерация формул в пределах раздела. В этом случае номер формулы состоит из номера раздела и порядкового номера формулы, разделенных точкой, например (3.1).

Порядок изложения в отчете математических уравнений такой же, как и формул.

В отчете допускается выполнение формул и уравнений рукописным способом черными чернилами.

#### 11 Оформление заключения

Слово «Заключение» выделяется жирно, выравнивается по центру строки, первая буква заглавная, остальные - строчные, размер шрифта-14.

Заключение - это завершающий текст основной части пояснительной записки. В нем дают обобщение результатов проектирования и конструирования, делают основные выводы, приводят рекомендации.

Текст заключения составляют в следующей последовательности.

1. Делают обобщение выполненной работы. Формулируют основные выводы и указывают тенденции развития предприятия.

2. Лают краткую характеристику нерешенных или трудно решаемых проблем.

#### 12 Определения, обозначения и сокращения

В работе (проекте) должны применяться научно-технические термины, обозначения и определения, сокращения, установленные соответствующими стандартами, а при их отсутствии - общепринятые в научнотехнической литературе.

Если в документе принята специфическая терминология, то в конце его (перед списком используемых источников) должен быть перечень принятых терминов с соответствующими разъяснениями. Перечень включают в содержание документа.

Перечень должен располагаться столбцом. Слева в алфавитном порядке приводят сокращения, условные обозначения, символы, единицы физических величин и термины, справа - их детальную расшифровку.

Допускается определения, обозначения и сокращения приводить в одном структурном элементе «определения, обозначения и сокращения».

Условные буквенные обозначения, изображения или знаки должны соответствовать принятым в действующем законодательстве и государственных стандартах.

При необходимости применения условных обозначений, изображений или знаков, не установленных действующими стандартами, их следует пояснять в тексте или в перечне обозначений.

В тексте документа, исключая формулы, таблицы и рисунки, не допускается:

- применять математический знак минус (-) перед отрицательными значениями величин (следует писать слово "минус");

- применять знак "диаметра" для обозначения диаметра (следует писать слово "диаметр"). При указании размера или предельных отклонений диаметра на чертежах, помещенных в тексте документа, перед размерным числом следует писать знак "диаметр";

- применять без числовых значений математические знаки, например > (больше), < (меньше), = (равно), >= (больше или равно),  $\leq$  (меньше или равно),  $=$  (не равно), а также знаки N (номер), % (процент);

- применять индексы стандартов, технических условий и других документов без регистрационного номера.

Дробные числа пишут десятичными, кроме дюймов. Дюймы записывают 1/4", 1/2" (но не  $\frac{1}{2}$ ",  $\frac{1}{2}$ "). Если невозможно записать в виде десятичной дроби, то пишут в строчку через дробь. Например: 5/32.

#### 13 Оформление списка использованных источников

Список использованных источников оформляют по ГОСТ 7.1-2003. Библиографическая запись. Библиографическое описание».

Заголовок «Список использованных источников» печатают по центру с заглавной буквы, 14 шрифтом, выделяют жирно, точку не ставят.

Список оформляют в следующей последовательности:

- законодательные и нормативные акты органов государственной власти и местного самоуправления Российской Федерации;

-международные официальные документы;

- научная и учебная литература.

Научную и учебную литературу располагают в алфавитном порядке.

## 13.1 Запись законодательных материалов

Конституция Российской Федерации [Текст]. - М.: Маркетинг, 2001. - 39, [1]с.  $\mathbf{1}$ 

Российская Федерация, Президент (2000-2008: В.В., Путин). Послание Президента Российской  $2^{\circ}$ Федерации Федеральному Собранию Российской Федерации [Текст] (о положении в стране и основных направлениях внутр. и внеш. политики государства). - М.: [б. и.], 2001. - 46с

Гражданский процессуальный кодекс РСФСР [Текст]: [принят третьей сес. Верхов. Совета РСФСР 3 шестого созыва 11 июня 1964 г.]; офиц. текст: по состоянию на 15 нояб. 2001 г. / М- во юстиции Рос. Федерации. - М.: Маркетинг, 2001.-159с.

#### 13.2 Запись правил

Правила устройства и безопасной эксплуатации подъемников: ПБ 10-256-98: утв. Гостехнадзором России 24.11.98: обязат. для всех м-в, ведомств, предприятий и орг., независимо от их орг.-правовой формы и формы собственности, а также для индивидуал. предпринимателей. - СПб.: ДЕАН, 2001.-110с.

## 13.3 Запись стандартов

Аппаратура радиоэлектронная бытовая. Входные и выходные параметры и типы соединений. Технические требования: ГОСТ Р 51771-2001. -Введ. 2002-01-01. - М.: Госстандарт России: Изд-во стандартов, 2001.

#### 13.4 Запись газеты

Академия здоровья: науч.-попул. газ. о здоровом образе жизни: прил. к журн. «Аквапарк» / учредитель «Фирма «Вивана». - 2001, июиь. - М.: 2001, №1.

## 13.5 Запись журнала

Актуальные проблемы современной науки: информ.-аналит. журн./ учредитель ООО «Компания «Спутник +». - 2001, июнь. - М.: Спутник +, 2001, №13.

#### 13.6 Запись статьи, из книги или другого разового документа

Казаков, Н.А. Устройство автомобилей / Н.А.Казаков// Устройство и ремонт автомобилей. - 2000. - №9. -С. 64-76.

#### 13.7 Запись книги с одним автором

Записывается фамилия автора, ставится запятая, затем инициалы, название источника. После ставится точка и тире, далее город (если город написан в сокращении, то ставят точку и двоеточие «М.:», если город написан полностью, то только двоеточие). Затем пишется издание без кавычек, слово «издательство» не пишется. После славят запятую, год издания (буква «Г» не ставится). В конце точка, тире и количество страниц.

## Пример

Иванов, В.В. Организация перевозок: учебное пособие. - М.: Высшая школа, 2002. -422с.

## 13.8 Запись книги с двумя авторами

Записывается фамилия первого автора (фамилия, запятая, инициалы), название источника, косая линия. После косой линии перечисляются все авторы, начиная с первого, но после косой линии сначала пишут инициалы, а затем фамилию без запятой. Затем ставят точку, тире, город, издание, год, точку, тире, количество страниц.

## Пример

Никифоров, А.Д. Метрология, стандартизация, сертификация: Учебное пособие/ А. Д. Никифоров, Т.А. Бакиев. - М.: Высшая школа, 2002. -422с.

## 13.9 Запись статьи из журнала

#### Пример

Иванов, В.В. Ремонт автомобилей/ В.В. Иванов // Книжное обозрение. -2002. -11 марта (№10). -С. 9.

## 14 Оформление ведомости дипломного проекта

На курсовой проект составляют ведомость дипломного проекта по форме 8 ГОСТ 2.106-96 (формат А4). Все разработанные документы записываются в ведомость в порядке возрастания их обозначений по разделам «Документация текстовая», «Документация графическая». Пример оформления ведомости дипломного проекта приведен приложении Е. Ведомость дипломного проекта помещают в конце пояснительной записки.

## **II. ОФОРМЛЕНИЕ ГРАФИЧЕСКОЙ ЧАСТИ**

Практическая часть дипломного проекта может быть представлена чертежами, схемами, графиками, диаграммами, макетами, стендами и другими изделиями творческой деятельности студента в соответствии с выбранной темой.

Содержание графических работ и демонстрационные изделия должны соответствовать иллюстративному материалу и фактическим данным, приведенным в курсовом проекте.

Чертежи графической части должны выполняться при строгом соблюдении требований стандартов Единой системы конструкторской локументации (ЕСКЛ), стандартов Системы проектной локументации лля строительства (СПДС) и других нормативных документов.

Графическую часть дипломного проекта, в объеме не менее четырех листов формата А1 (594х841 мм), выполняют в соответствии с требованиями ЕСКД.

Графическое изображение должно занимать не менее 75 % листа.

Графический материал представляют на форматах А1 (594×841) с рамкой чертежа и основной надписью.

Содержание, расположение и размеры граф основных надписей на чертежах и схемах должны соответствовать форме 1 (ГОСТ 2.104-2006).

Распределение графической части по листам, компоновка листов, а также выбор масштаба согласуется с руководителем курсового проекта.

#### Оформление основной надписи

Основные надписи располагают в правом нижнем углу конструкторских документов. На листах формата А4 основную надпись располагают вдоль короткой стороны, выполняют сплошными основными и сплошными тонкими линиями по ГОСТ 2.303-68, а заполняют чертежным шрифтом ГОСТ 2.304 - 81.

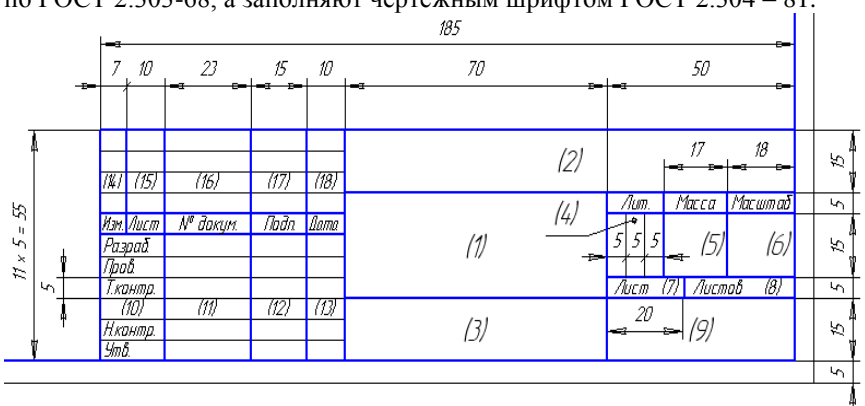

Рисунок 4 - Основная надпись для чертежей и схем (форма 1)

В текстовых документах (лист содержания, спецификация, ведомость курсового проекта) основную надпись выполняют по форме 2.

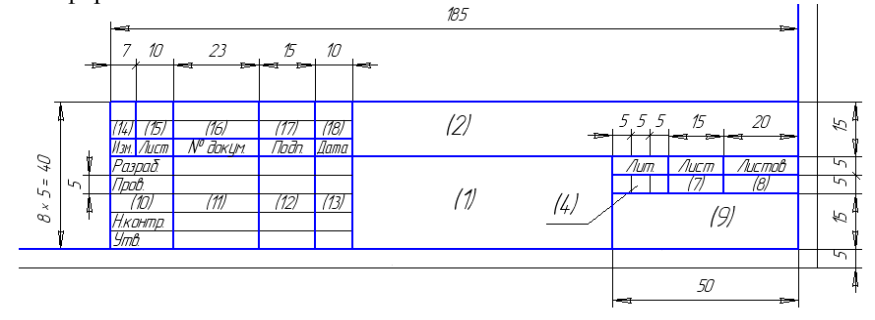

Рисунок 5 - Основная надпись (форма 2)

В графе 1 основной надписи указывают наименование темы дипломного проекта (работы); заполняют чертежным шрифтом размера 7 (заглавная буква имеет высоту 7, а остальные строчные буквы 5 мм);

В графе 2 указывают обозначение документа по ГОСТ 2.201-80, заполняют прописными буквами шрифта размера 7;

Структура обозначения имеет следующий вид:

- ГАПОУ СО «ЭГППК» ДП 23/02/03 XXX 00 00 ПЗ для пояснительной записки дипломного проекта;
- аббревиатура колледжа ГАПОУ СО «ЭГППК»;
- код специальности 23.02.03;

- код студента (последние три цифры студенческого билета) - XXX;

 $-00$  – номер варианта по приказу;

- 00 - номер раздела;

- буквенный код документа - ПЗ, СБ, КП

Буквенные коды некоторых документов:

СБ - сборочный чертеж

ВО - чертеж общего вида

ПЗ - пояснительная записка

ЛП - веломость липломного проекта

PP - расчеты

ТБ - таблица

Д1, Д2 - документы прочие

В графе «Литера» последовательно записывают три буквы: РДП(Р)- реальный дипломный проект (работа) или УДП (Р) - учебный дипломный проект (работа).

Графу «Масштаб» заполняют при необходимости. Масштаб изображения выбирают из ряда по ГОСТ 2.302-68.

Графы 7, 8— порядковый номер листа и общее число листов.

Для каждого из них чертятся свои рамки поля чертежа и основные надписи.

Графа 9 — номер учебной группы (Группа ТО-467), заполняют шрифтом 5;

Графа 10—характер выполняемой работы (разработал, проверил, и др.).

Графа 11- фамилии, отчество студента и преподавателя;

Графа 12-подписи тех же лиц;

Графа 13—дата выполнения и приема курсового проекта (работы).

При заполнении граф 10, 11, 12 и 13 надо следить, чтобы заглавные буквы были расположены одна под другой. Эти графы заполняют строчным шрифтом 5 остро заточенным карандашом.

## Оформление строительных чертежей

Строительные чертежи выполняют в соответствии с "Общими правилами выполнения чертежей" ЕСКД, но имеются свои особенности и условности изображений.

Из-за больших габаритов изображаемых объектов применяют большие масштабы уменьшения: 1:50, 1:100, 1:200, 1:400, 1:500, 1:1000.

Обводку чертежа выполняют более тонкими линиями по ГОСТ 2.303-68. Контурная линия имеет толщину не более 0,8 мм. При этом, сплошной основной обводят элементы, которые нужно выделить.

В строительном черчении при простановке размеров вместо стрелок применяют засечки, которые выполняют тонкими линиями под углом 45° с наклоном вправо к размерной линии. При этом размерные линии выступают за выносные на 1 - 3 мм.

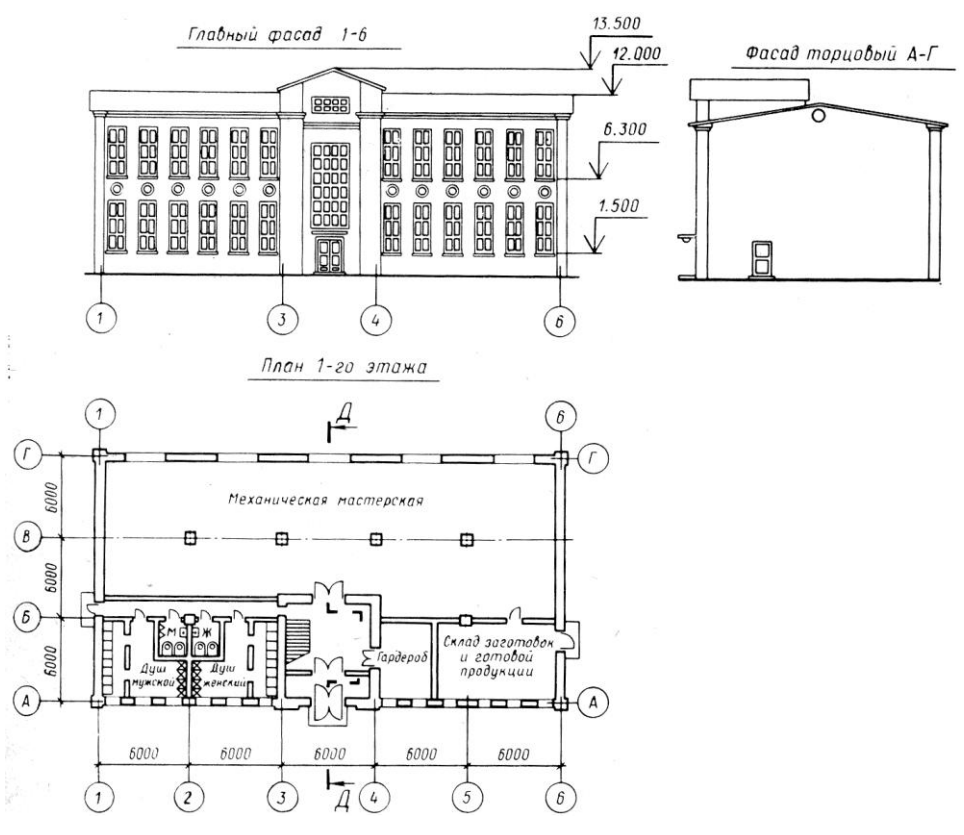

Рисунок 8 - План здания

План здания - горизонтальный разрез здания несколько выше уровня подоконника (рисунок 8). По плану этажей судят о размерах и расположении помещений, дверей, окон, толщине стен и других конструктивных элементах.

Вычерчивание плана производственного цеха начинают с построения разбивочных осей наружных стен, нанесения сетки колонн, которые определяют расположение стен и окон в здании.

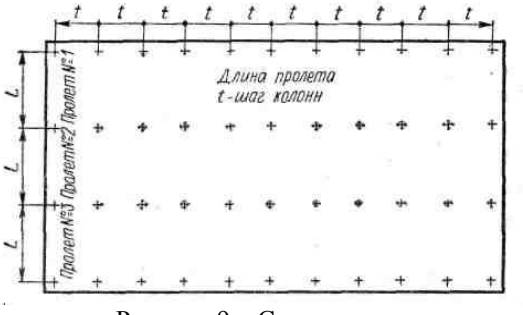

Рисунок 9 - Сетка колонн

Сетка колонн (рисунок 9) определяется сторонами прямоугольника L × в метрах,

где  $L$  — расстояние между колоннами по ширине здания (пролет),  $t$  — расстояние между колоннами по длине пролета (шаг колонн).

Сетку колонн для цехов принимают равной 18×12 м и 24 ×12 м (в бескрановых зданиях).

В одноэтажных зданиях допускается шаг колонн бм.

Высоту пролетов принимают в зависимости от высоты применяемого оборудования с учетом создания нормальных условий для его монтажа и ремонта, обычно ее принимают равной 4-6 м.

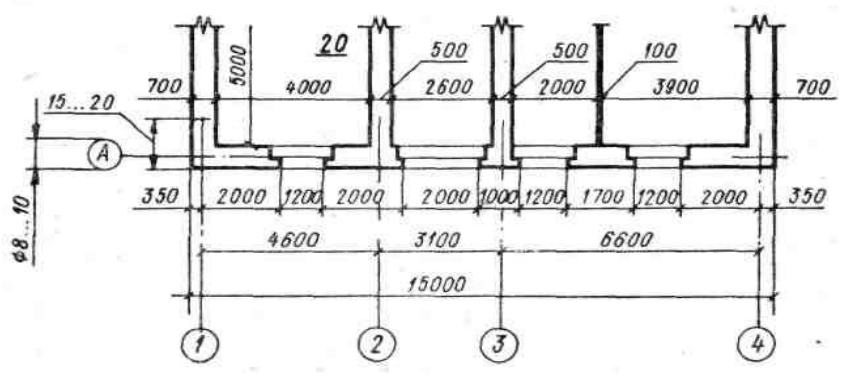

Рисунок 10 Пример обозначения координатных осей и простановки размеров на плане здания

При вычерчивании плана производственного цеха оси, расположенные вдоль здания, маркируют снизу вверх буквами русского алфавита, а оси, проходящие поперек здания, — слева направо арабскими цифрами (рисунок 10). Цифры и буквы, обозначающие оси стен, помещают в кружке диаметром от 8—10 мм и выносят на нижнюю и левую стороны плана. Ось стены показывают не на всем протяжении, а только на расстоянии 15-20 мм от края стены.

Построив разбивочные оси, намечают контуры стен и колонн, вычерчивают оконные и дверные проемы, лестницы, перегородки отделений и служб цеха, магистральные проезды и проходы, показывают расстановку санитарно-технического, технологического оборудования, рабочих мест и подъемно-транспортных средств. При этом используют условные обозначения в табл. 1.

Стены, попавшие в разрез, не заштриховывают. Контуры наружных и капитальных внутренних стен и колонн, лежащих в секущей плоскости, изображают сплошной основной линией, а контуры перегородок, дверей и окон - сплошной тонкой.

При вычерчивании окон, дверей, ворот и других элементов зданий применяют условные стандартные графические обозначения, которые показывают, в какую сторону открываются окна, двери и ворота. Примеры условных графических обозначений приведены в табл.1. Санитарно-техническое оборудование: души, ванны, умывальники и т.п. изображают на чертежах планов зданий условными графическими знаками по ГОСТ 2.786-70.

На плане здания с наружной стороны стены наносят три-четыре размерные цепи. В первой цепи проставляют размеры всех проемов и простенков по стене; сумма этих размеров должна равняться общей протяженности стены от угла до угла. Во второй цепи наносят размеры между осями стен или между осями стен и осями колонн. В третьей цепи — размеры стены от угла до угла.

Внутри контура плана показывают размеры длины и ширины каждого помещения, размеры дверных проемов (ворот) и других конструктивных элементов. В каждом помещении указывается его площадь в  $m^2$ . Цифры, указывающие площади помещений, обводят кружком или подчеркивают и пишут более крупным размером шрифта, чем размерные цифры, без указания единицы измерения.

## Размещение производственного оборудования на плане цеха

Оборудование в цехах размещают в соответствии с требованиями технологического процесса. При размещении оборудования на плане цеха необходимо обеспечить прямолинейность производственного процесса, кратчайшие пути движения изготовляемых деталей и узлов, хорошую освещенность рабочего места и Т. П.

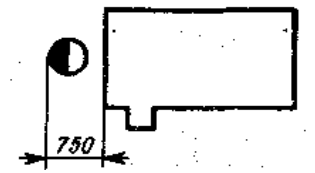

Рисунок 11 Пример условного обозначения рабочего места

Перед каждым станком или другим оборудованием предусмотрено рабочее место шириной не менее 750 мм от станка. Место рабочего на чертеже условно обозначается кружком диаметром 5 мм. Светлая часть кружка указывает положение рабочего лицом к станку (рисунок 11). Габаритные размеры и условные обозначения оборудования приводятся в специальных справочниках. Участки с вредными выделениями желательно размещать у наружных стен здания. С целью удобства обслуживания, наладки и ремонта оборудования, свободного проезда цехового транспорта, соблюдения техники безопасности и пожаробезопасности должны

быть соблюдены расстояния между станками, расстояния от стен, выступающих частей здания и колонн, размеры проездов и проходов.

Производственное оборудование, станки, подъемно-транспортное оборудование зданий нумеруют в соответствии с порядковым номером экспликации, выполняемой на плане цеха.

Ниже приведены нормы (в мм):

- 600 — расстояние между станками;

- 500 — расстояние от стены;

- 1700 — ширина цеховых проходов и проездов для ручных тележек, шириной до 700 мм между одним рядом станков.

## Таблица 1 - Условные обозначения на строительных чертежах

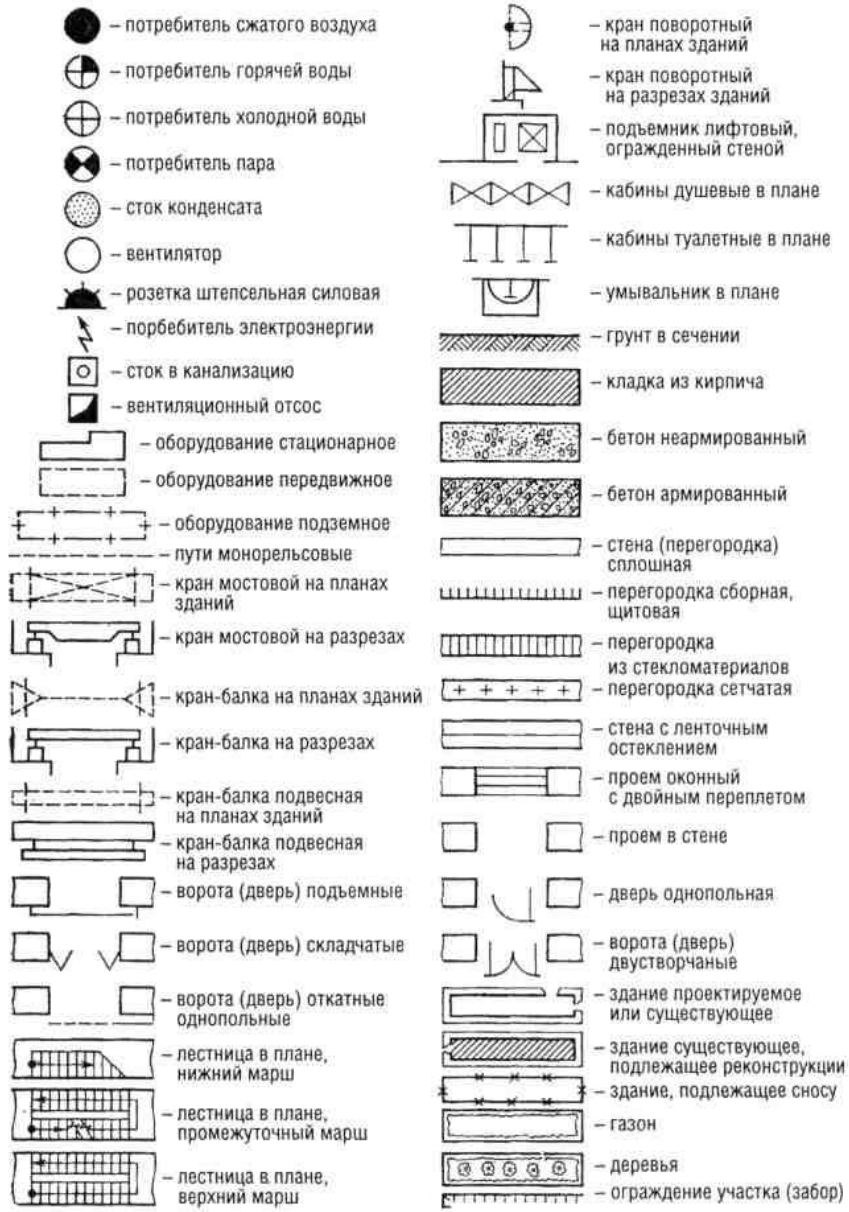

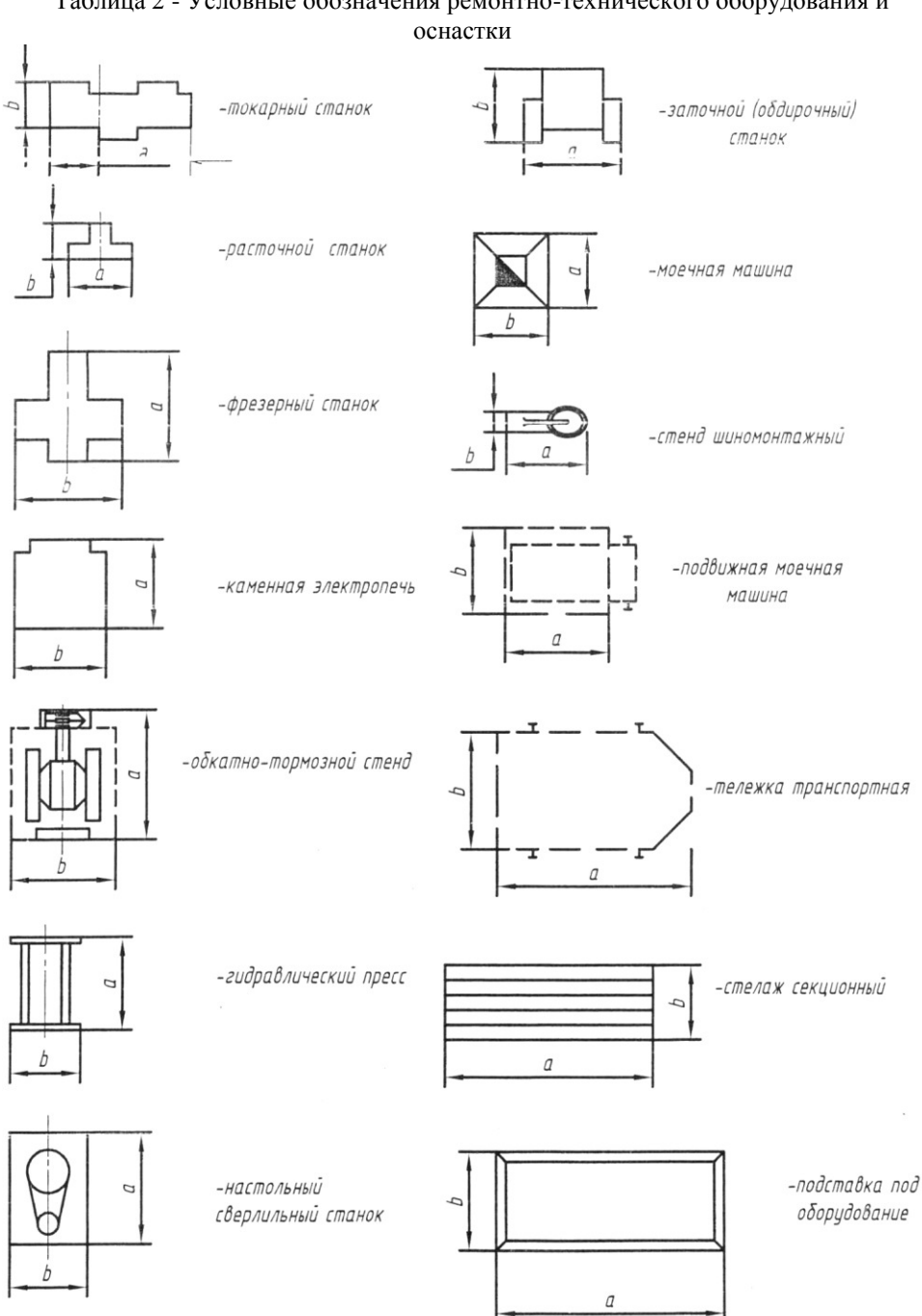

Таблица 2 - Условные обозначения ремонтно-технического оборудования и

Таблица 3 - Подъемно-транспортное оборудование

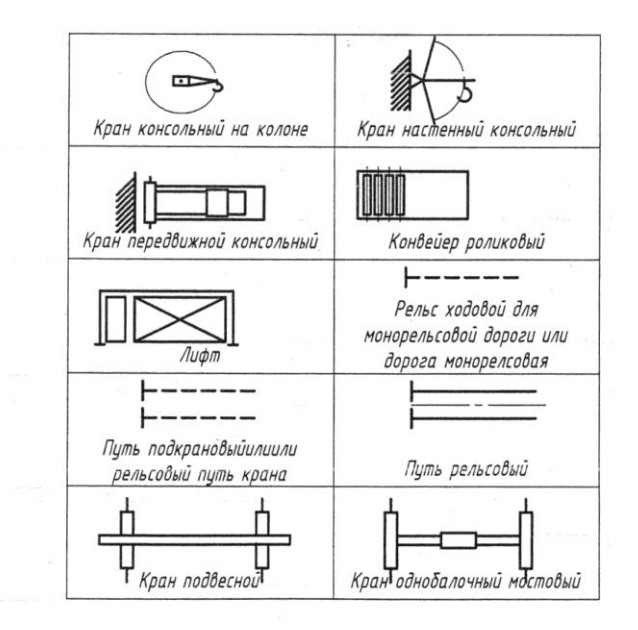

## Таблица 4 - Прочие условные обозначения на чертежах

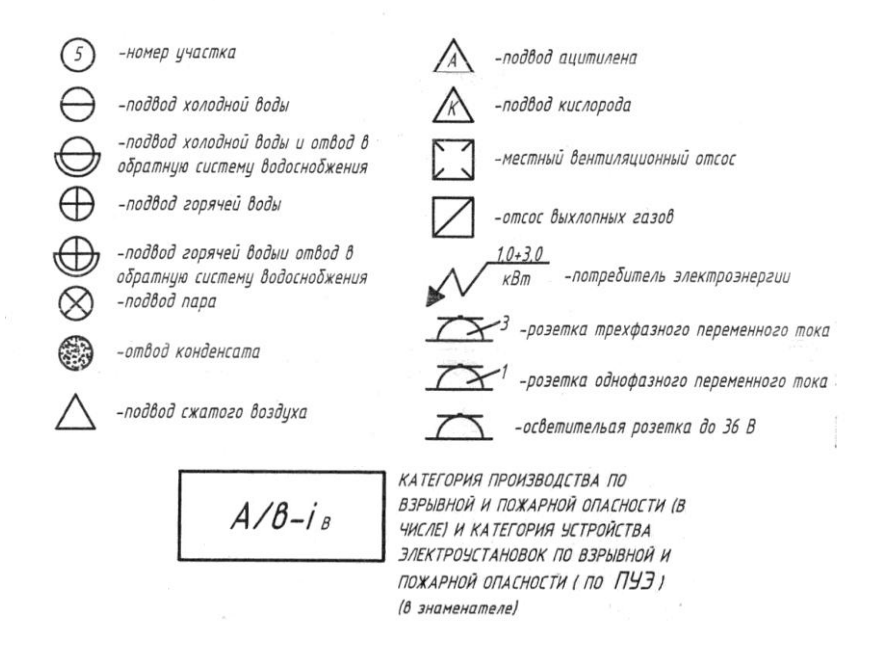

Таблица 5 - Прочие условные обозначения

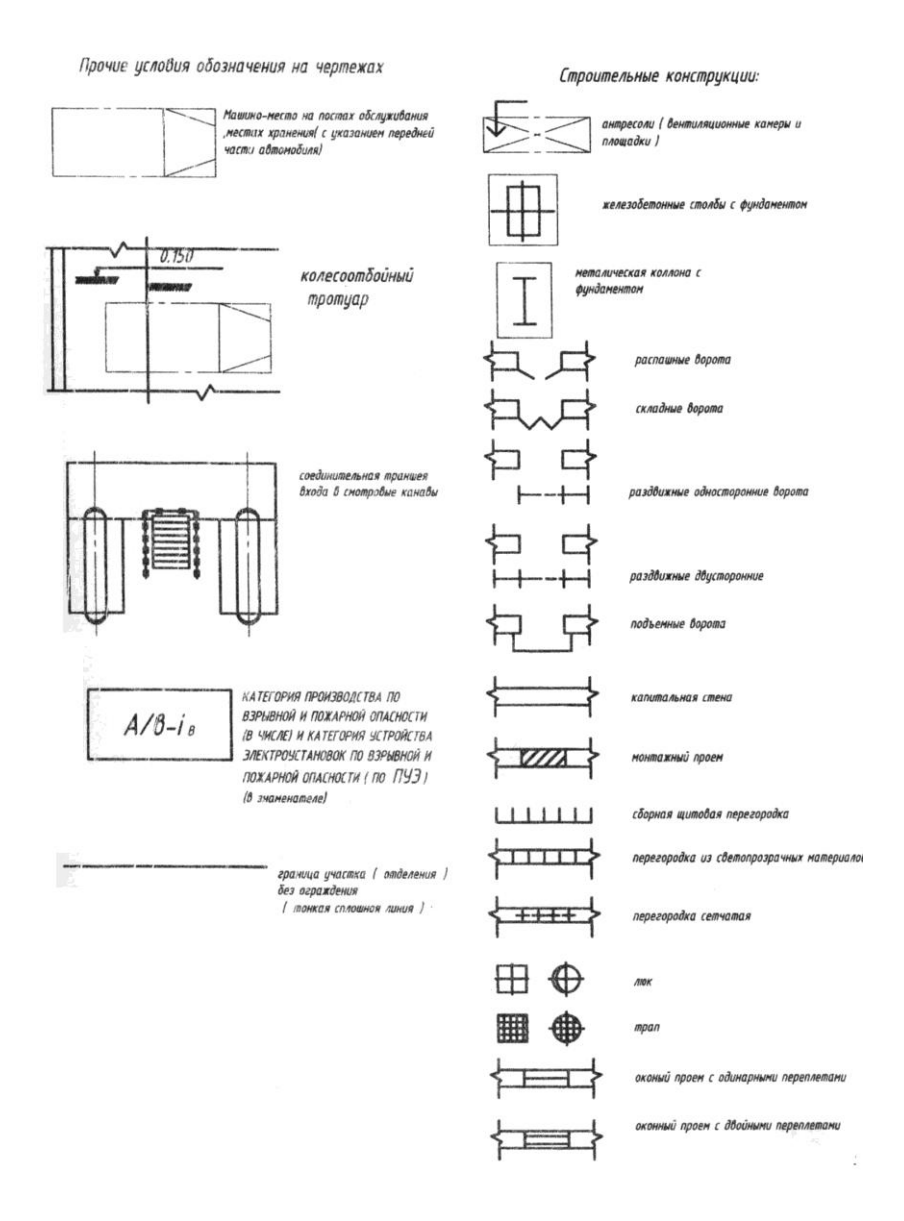

#### Графическая часть

Графическая часть проекта выполняется на листах формата А1 в объеме 2 листов. Рекомендуемое содержание графической части:

#### Лист 1 – планировка производственных отделений, участков

Технологические планировки участков, цехов, предприятий по капитальному ремонту агрегатов, узлов, деталей должны соответствовать требованиям СНиП 2.09,02-85 и ведомственных строительных норм (ВСН 01-89/Минтранс РСФСР).

Планировки выполняются на основании технологических расчетов площадей помещений отделений, участков. Планировки представляют собой планы расстановки ремонтно-технологического оборудования (РТО), организационной оснастки и изображаются на чертежах в масштабах уменьшения. Последовательность построения плана участка, условные обозначения даны в настоящем пособии в разделе «Оформление строительных чертежей» (стр. 20-27). На планировках указываются общие габаритные размеры помещения; ширина проездов и проходов между оборудованием; рабочие места; места подвода воды, пара, сжатого воздуха, потребители электроэнергии и т.п.; оборудование, оснастка «привязывается» к строительным конструкциям здания, как правило к колоннам.

РТО и оснастка изображается при помощи условных обозначений, в масштабе планировки.

## Лист 2 – Рабочий чертеж детали (узлов), карта дефектации

Рабочий чертеж детали выполняется на формате A1.

Основное внимание при выполнении рабочих чертежей деталей следует обратить на увязку формы, размеров и шероховатости поверхностей сопряженных деталей и на разработку конструктивных и технологических элементов деталей.

Рабочие чертежи деталей выполняются с учетом следующих требований:

1. Деталь на рабочем чертеже вычерчивается в том же положении, какое она занимает при ее изготовлении. Корпусные детали и крышки с небольшим количеством поверхностей, подвергающихся механической обработке, допускается располагать в положении, соответствующем положению детали в сборочной единице.

2. Главный вид детали выбирается с учетом следующих условий:

- по возможности большее количество осей отверстий и других элементов ориентируют параллельно фронтальной плоскости проекций, на которой изображается главный вид;

– привалочная плоскость детали (плоскость, по которой деталь соединяется с другой деталью) должна, быть расположена горизонтально или параллельно профильной плоскости проекций, если изображается вид слева.

3. Количество изображений определяется только формой детали, а не количеством ее изображений на чертеже общего вида.

4. Разрезы, сечения, выносные элементы определяются только формой детали, а не теми изображениями, которые даны на чертеже общего вида. Детали, имеющие плоскости симметрии, изображаются не полностью рассеченными, а в соединении с видом.

5. Выносные элементы при изображении не поворачиваются, а имеют такое же положение, какое занимает изображаемый элемент на детали. Масштаб выносного элемента следует выбирать таким, чтобы можно было свободно показать его форму и нанести все размеры (М 4:1; М 5:1).

6. Размеры на сопряженных деталях, следует проставлять одновременно, чтобы обеспечить увязку размеров.

7. Размеры формы элементов деталей указываются по возможности на одном изображении, на котором данный элемент имеет более полное изображение. Размеры диаметров отверстий проставляются на разрезах этих отверстий. Размеры некруглых отверстий и пазов проставляются на тех изображениях, на которых показана форма отверстий.

8. 9. При определении размеров деталей, которые берутся непосредственно с изображения на чертеже общего вида, следует учитывать масштаб изображения чертежа общего вида.

10. Записать технические требования. Размещаются эти требования над основной надписью. Ширина колонки должна быть не более 185 мм.

На рабочем чертеже детали указываются:

- размеры детали;
- точность и чистота обработки поверхности;
- материал детали, её твердость;
- допуски и посадки.

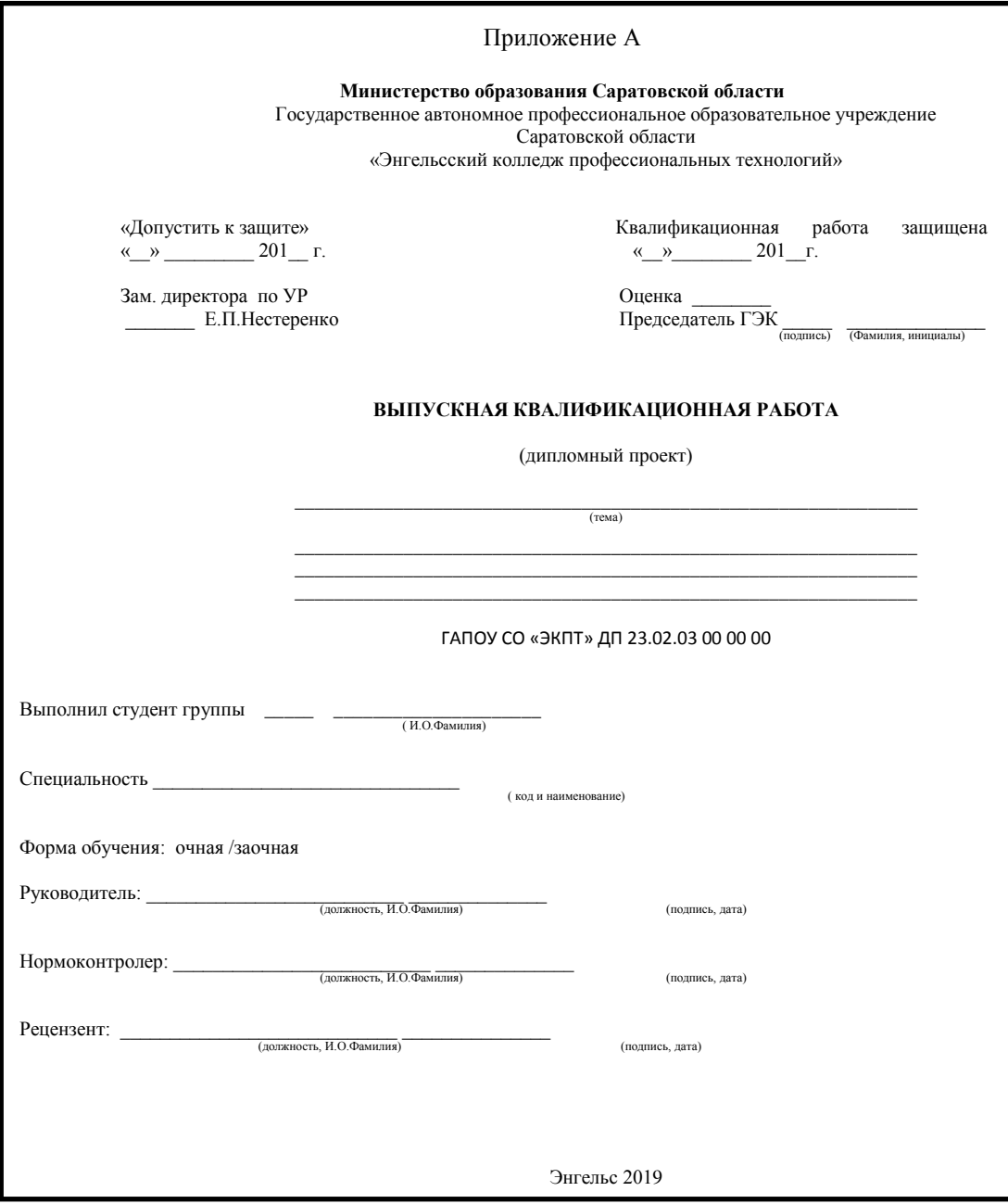

## Приложение Б

## Министерство образования и науки Российской Федерации

Государственное автономное профессиональное образовательное учреждение Саратовской области

«Энгельсский колледж профессиональных технологий»

СОГЛАСОВАНО Представитель работодателя

**УТВЕРЖДАЮ** Зам. директора по учебной работе  $\frac{\text{Hecrepen (E.II)}}{201 \text{ F}}$  $\overline{\mathcal{R}}$ 

 $\stackrel{\text{(a)}}{=}$  201  $\Gamma$ .

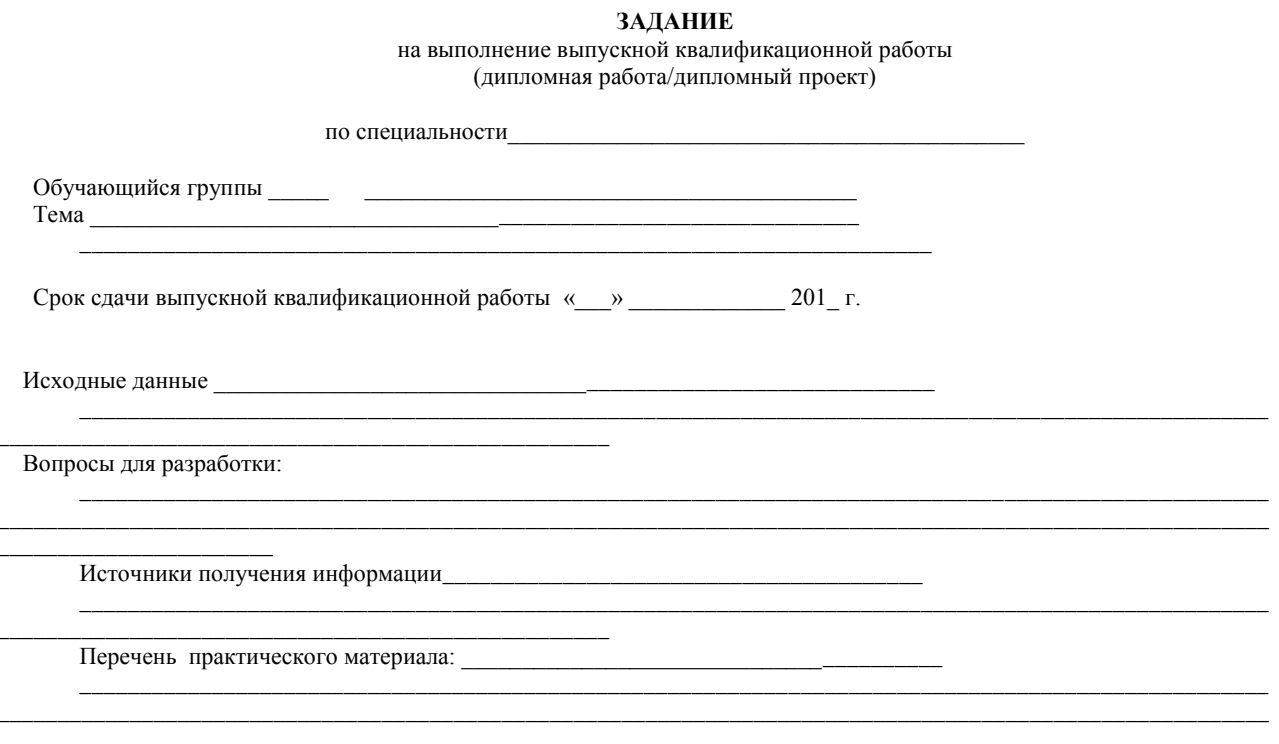

## КАЛЕНДАРНЫЙ ПЛАН ВЫПОЛНЕНИЯ

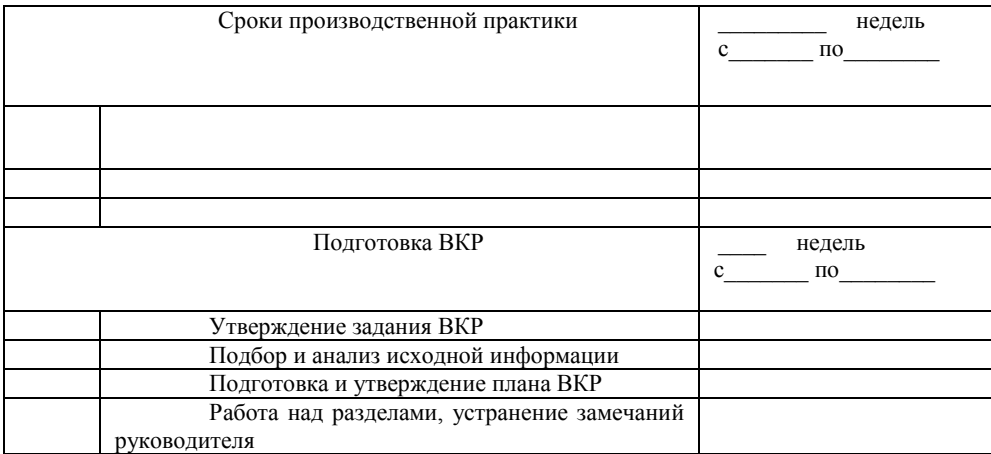

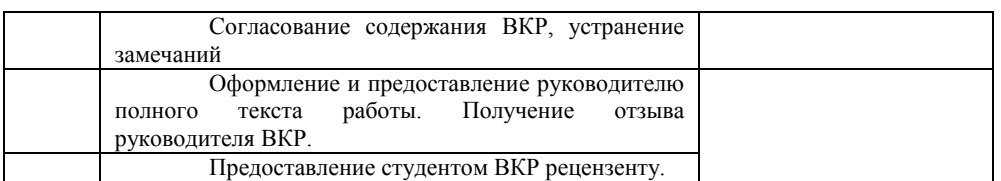

Руководитель ВКР <u>институтуре подпись с соответствии с соответствии с соответствии с соответствии с соответствии с соответствии с соответствии с соответствии с соответствии с соответствии с соответствии с соответствии с с</u>

Задание принял к исполнению подпись студента

Государственное автономное профессиональное образовательное учреждение Саратовской области «Энгельсский колледж профессиональных технологий»

OTH ID DV/CODO THEFT TO

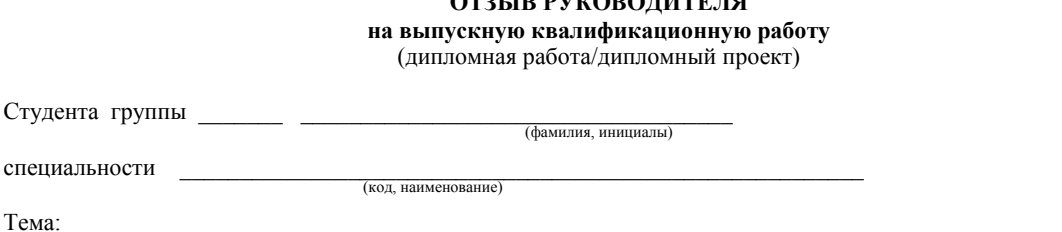

(Ф. И.О. должность)

## КАЧЕСТВЕННЫЕ ХАРАКТЕРИСТИКИ НАУЧНО-ИССЛЕДОВАТЕЛЬСКОЙ ДЕЯТЕЛЬНОСТИ СТУДЕНТА

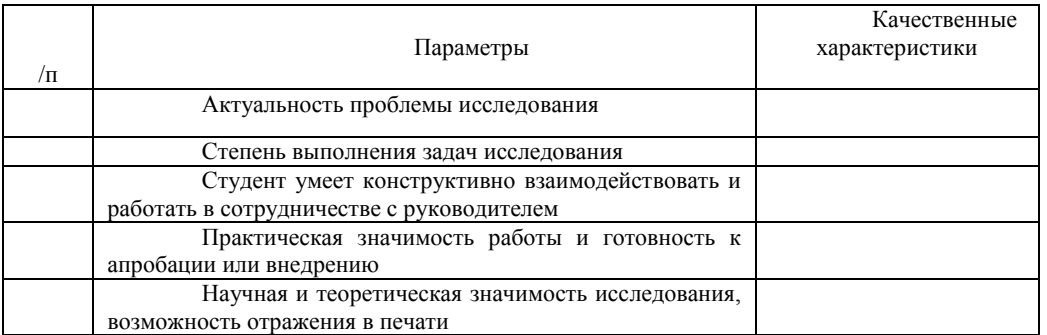

Качественная характеристика - «высокая степень соответствия», «достаточная степень соответствия», «не оценивается»

Характеристика личностных качеств выпускника («самостоятельность», «ответственность», «умение организовать свой труд» и т.д.):

Замечания

Рекомендации

Заключение: задание на выпускную квалификационную работу выполнено

Подготовка студента (соответствует, в основном соответствует, не соответствует)

он $(a)$ 

быть допущен(а) к процедуре защиты.

Предполагаемая оценка

« $\_\_$  201<sub>\_г</sub>. Руководитель (подпись) (подпись (Ф. И.О.)

(полностью/не полностью)

Государственное автономное профессиональное образовательное учреждение Саратовской области «Энгельсский колледж профессиональных технологий»

## **РЕЦЕНЗИЯ**

на ВКР студента ТО-465

(фамилия, инициалы)

Тема:

Рецензент

(Ф.И.О., должность, место работы, ученая степень (если имеется), ученое звание)

## ОЦЕНКА ВЫПУСКНОЙ КВАЛИФИКАЦИОННОЙ РАБОТЫ

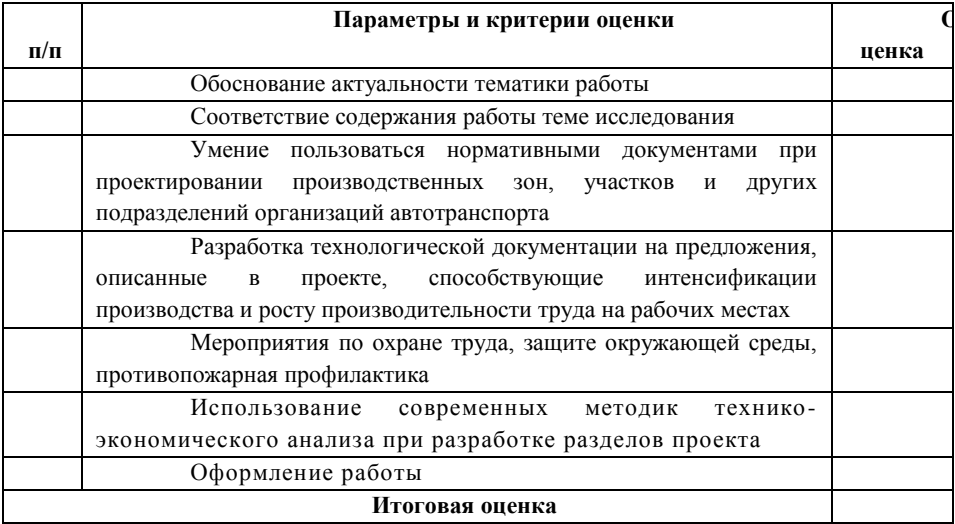

Критерии оценки: «5» - высокий уровень разработанности параметра оценки; «4» - достаточно высокий уровень, есть незначительные недочеты; «3» - средний уровень разработанности параметра, есть значимые недочеты; «2» - низкий уровень разработанности, серьезные и «грубые» недочеты, либо отсутствие данного параметра оценки.

Отмеченные достоинства \_\_\_

Замечания

Рекомендации

Заключение: выпускная квалификационная работа выполнена в соответствии с требованиями ФГОС СПО, лаки и и совере и совершительной день и совершительной день совершительной день и совершительной день (отличной, хорошей, удовлетворительной)

и присвоения квалификации \_\_ « $\frac{2016r}{r}$ . Рецензент подпись (фамилия, инициалы) М.П. предприятия,

где работает рецензент

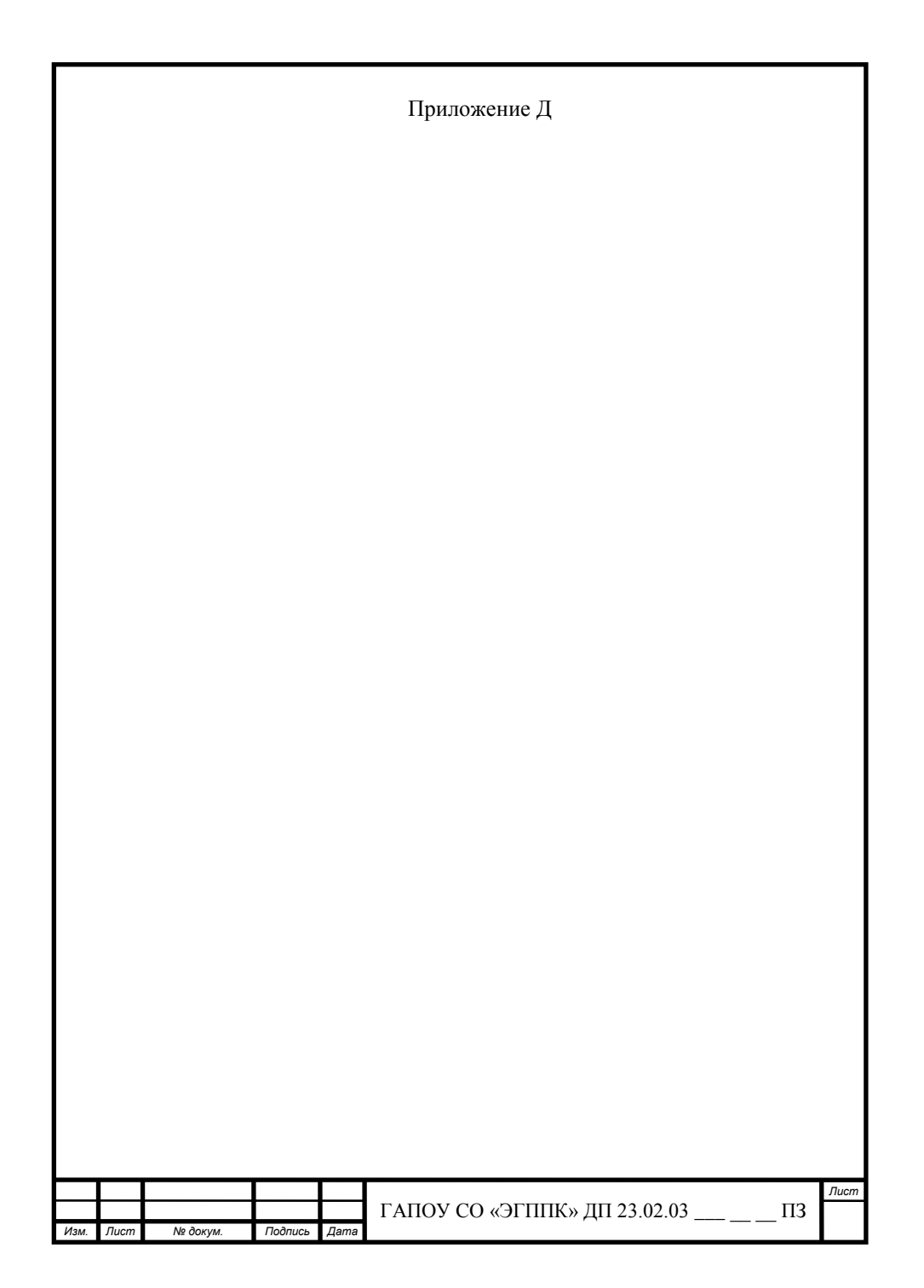

## Приложение Е

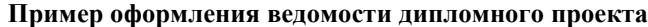

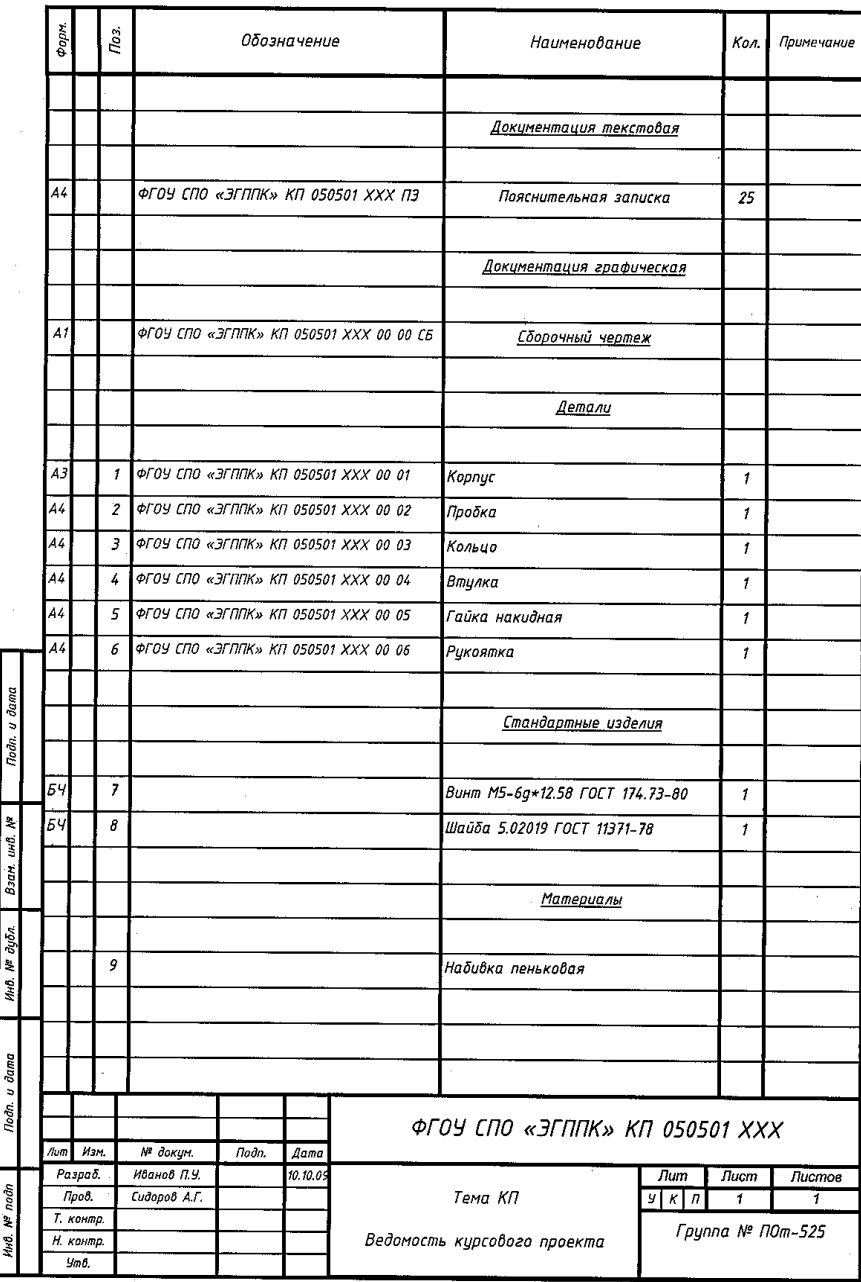

Приложение И

## Примерная планировка участка ремонта гидросистем и оборудования

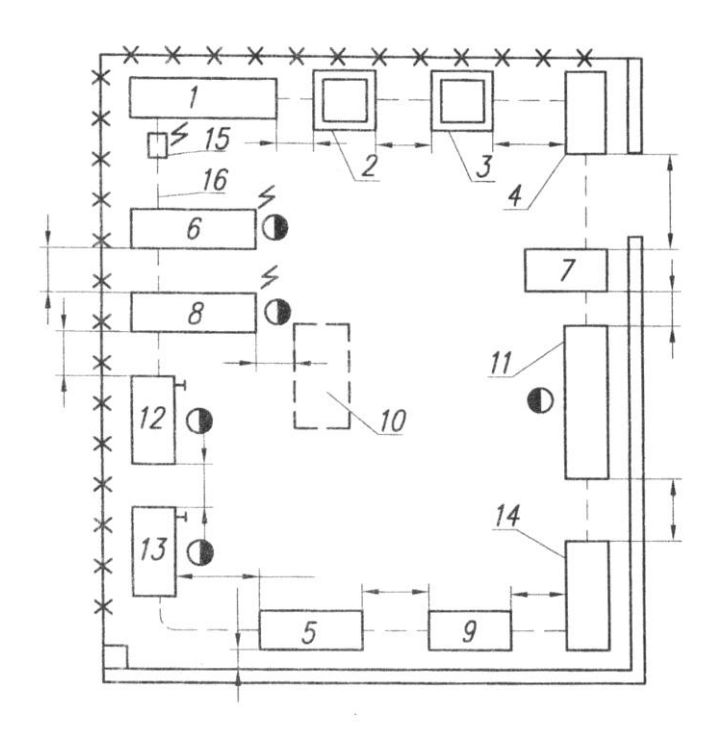

1 - стеллаж для деталей; 2- станок настольный сверлильный; 3- пресс ручной реечный; 4 - ларь для обтирочного материла; 5 – стенд проверки пневмооборудования; 6 – стенд для испытания гидросистем; 7 –<br>стеллаж для гидросистем; 8 – стенд для испытания гидросистем; 9 – стеллаж для деталей пневмосистем; 10 - ванна моечная передвижная; 11 - стол для дефектовки деталей; 12,13 - верстак слесарный на одно рабочее место; 14 - стенд для монтажных приспособлений; 15 - монорельс; 16 - электроталь

• Обозначение необходимых привязочных размеров к колоннам, стенам участка

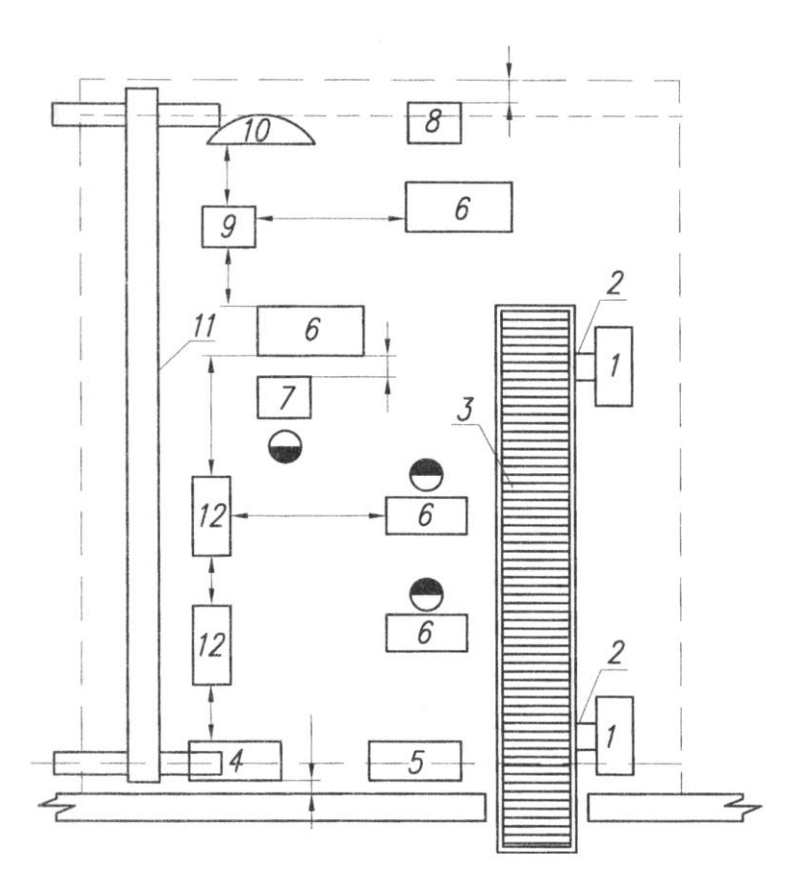

## Примерная планировка участка дефектации деталей автомобилей

1- стол подъемный; 2 - секция рольганга прямого; 3 - транспортер пластинчатый; 4 - установка для очистки мелких деталей и метизов; 5 - установка для очистки подишпников; 6 - стол для дефектации деталей; 7 - центры универсальные для проверки валов; 8 - плита проверочная; 9 - стол монтажный металлический; 10 - стол для сортировки метизов; 11 - кран подвесной электрический; 12 механизированный стеллаж с выдвижной тарой.

 $\longleftrightarrow$ Обозначение необходимых привязочных размеров к колоннам, стенам участка

Продолжение приложение И

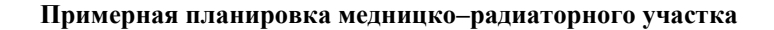

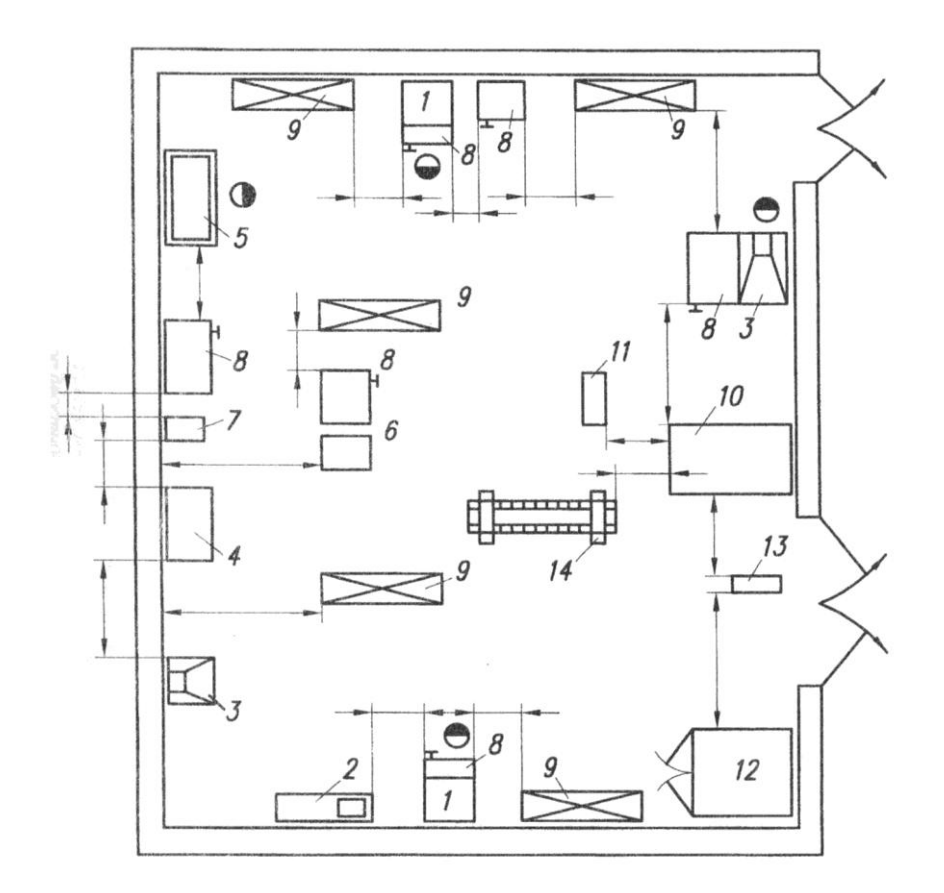

1- стенд для проверки, разборки и сборки радиаторов; 2 - стенд для раздачи трубок сердцевин радиаторов;  $3 -$ верстак для пайки радиаторов; 4 – стенд для пайки сердцевин радиаторов; 5 – стенд для гидравлического испытания сердцевин радиаторов; 6 – стенд для испытания масляных радиаторов; 7 – станок сверлильный настольный; 8 - верстак слесарный на одно рабочее место; 9 - стеллаж для радиаторов; 10 - установка для очистки трубок; 11 - столик приёмный; 12 - установка для очистки радиаторов от накипи; 13 - монорельс с электросталью; 14 - стеллаж для трубок и прокладок.

•обозначение необходимых привязочных размеров к колоннам, стенам участка

## Продолжение приложение И

## Примерная планировка сварочно-наплавочного участка

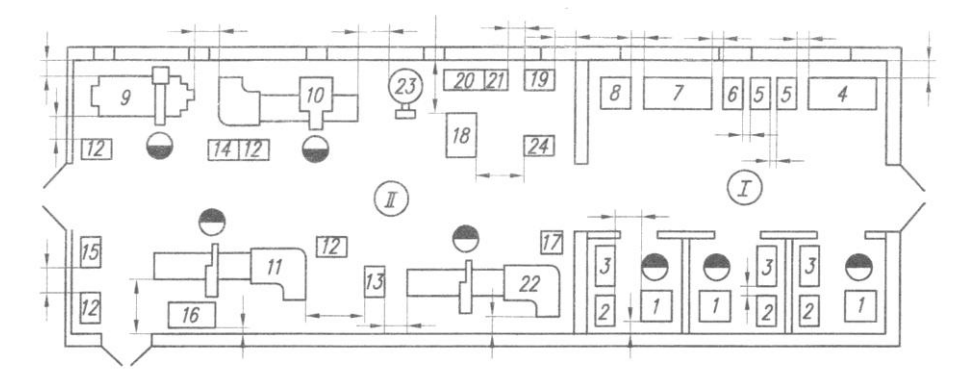

## I - сварочное отделение

## II - наплавочное отделение

1-стол для электросварочных работ; 2 - шкаф для инструмента; 3 - стеллаж для узлов; 4 - стеллаж для деталей; 5 - трансформатор сварочный; 6 - выпрямитель сварочный; 7 - стеллаж для узлов; 8 - стойка для баллонов с кислородом и ацетиленом; 9,10 - установка для вибродуговой наплавки; 11 - установка электроконтактной наплавки внутренних и наружных цилиндрических поверхностей; 12 - подставка для деталей; 13 - подставка для узлов; 14 - стол для деталей; 15 - стеллаж для деталей; 16 - контейнер для деталей; 17 - тумбочка; 18 - источник импульсного тока; 19 - электровыпрямитель; 20 - верстак слесарный на одно рабочее место; 21 - станок вертикально - сверлильный; 22 - установка для электроконтактной наплавки отверстий корпусных деталей; 23 - устройство для подачи проволоки; 24 - агрегат выпрямительный.

обозначение необходимых привязочных размеров к колоннам, стенам участка

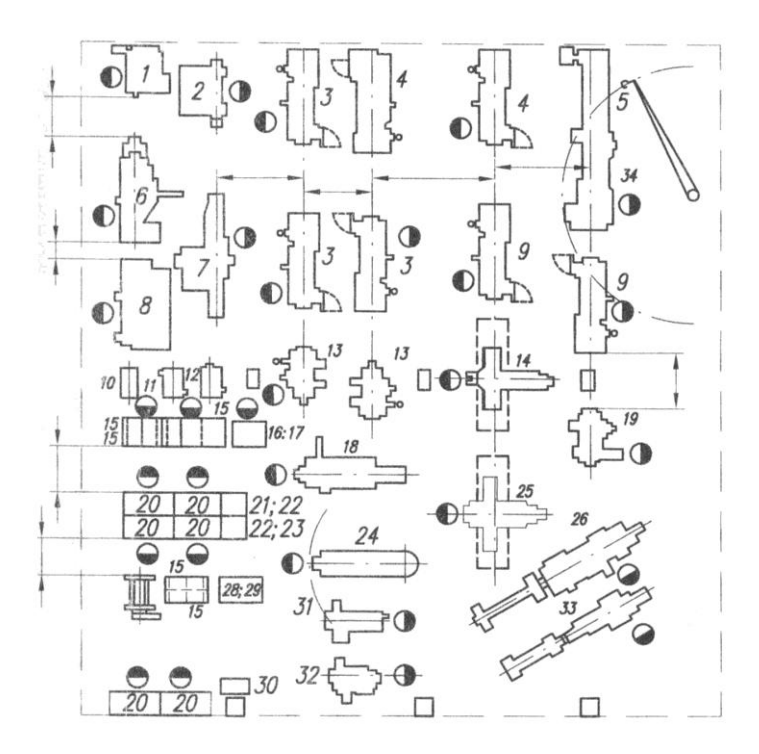

## Примерная планировка слесарно-механического участка

1-бесцентровошлифорвльный станок; 2,7 - круглошлифовальные станки; 3,4,5,9,13 - токарновинторезные станки; 6 - плоскошлифовальный станок; 10,11,12 - вертикально - сверлильные станки; 14 универсально – фрезерный станок; 15 – стеллаж секционный; 16 – плита поверочная; 17 – подставка под поверочную плиту; 18 - поперечно - строгальный станок; 19 - долбежный станок; 20 - верстак слесарный; 21 - настольно - сверлильный станок; 22 - подставка под настольное оборудование; 23 - пресс реечный ручной; 24 – радиально – сверлильный станок; 25 – горизонтально – фрезерный станок; 26,33 – токарно-револьверные станки; 27 - пресс гидравлический; 28 - плита правочная; 29 - подставка под правочную плиту; 30 точильный станок; 31,32 - однокривошипные прессы; 34 - кран консольно-поворотный.

 $\longleftrightarrow$  Обозначение необходимых привязочных размеров к колоннам, стенам участка

## Примерная планировка комплектовочного участка

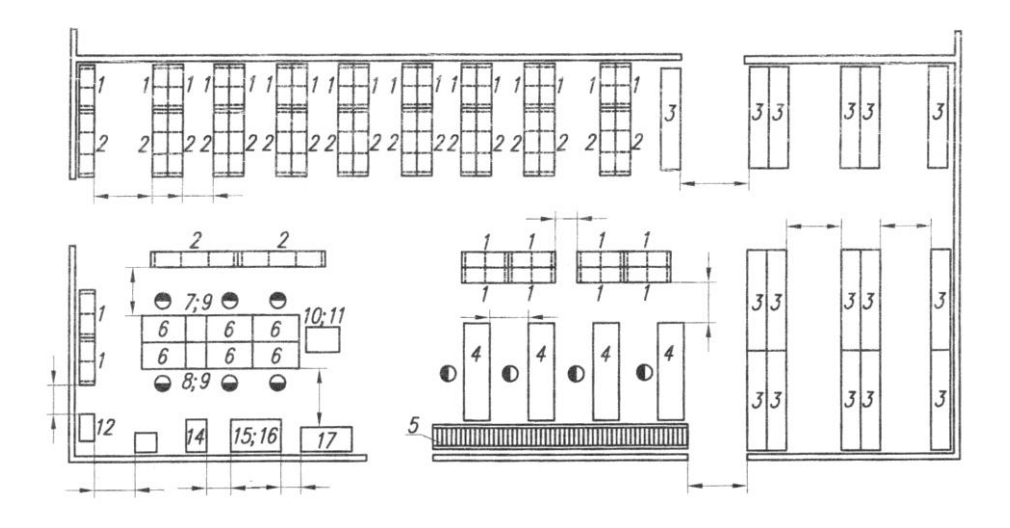

1 и 2 – стеллажи секционные; 3 – стеллаж полочный; 4 – стол для комплектовки деталей; 5 – рольганг; 6 – верстак слесарный; 7 - настольно - сверлильный станок; 8 - пресс реечный ручной; 9 - подставка под ностольное оборудование; 10 - плита правочная; 11 - подставка под правочную плиту; 12 - станок для прогонки резьбы; 13 – станок точильный; 14 – вертикально – сверлильный станок; 15 – плита правочная; 16 – подставка под правочную плиту; 17 - пресс гидравлический.

 $\rightarrow$  Обозначение необходимых привязочных размеров к колоннам, стенам участка

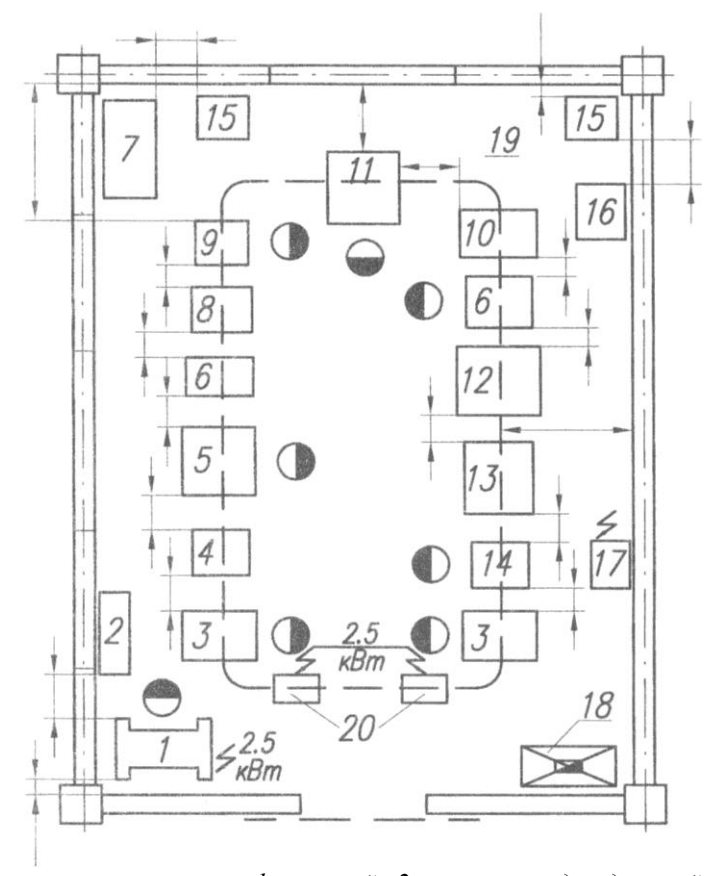

## Примерная планировка гальванического участка

1-станок полировально-шлифовальный; 2 - стеллаж для деталей; 3 - стол для загрузки и выгрузки; 4 ванна для нейтрализации; 5 - ванна для осталивания; 6 - ванна для холодной промывки; 7 - полка для хранения химиков; 8 - ванна для хромирования; 9 - ванна для улавливания хромового ангидрида; 10 - стол монтажный металлический; 11 - ванна для горячей промывки; 14 - стол для химического обезжиривания; 13 - ванна для горячей промывки; 14 - стол для химического обезжиривания; 15 - агрегат выпрямительный; 16 - агрегат выпрямительный; 17 - агрегат выпрямительный; 18 установка фильтровальная; 19 - монорельс; 20 электроталь

660 Обозначение необходимых привязочных размеров к колоннам, стенам участка Продолжение приложение И

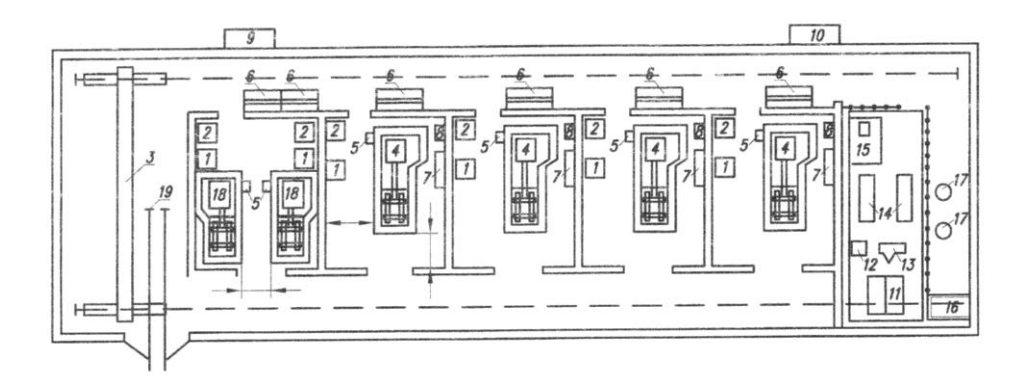

## Примерная планировка испытательной станции

1-водяной реостат; 2 - шкаф управления; 3 - кран подвесной; 4 - стенд для испытания двигателей; 5 пульт местного управления; 6 – пульт дистанционного управления; 7 – масляный радиатор; 8 – установка для

замера расхода топлива; 9 – бак для бензина; 10 – бак для дизельного топлива; 11 – резервуар для масла; 12 – насосная установка; 13 - масляный насос; 14 - водяной насос; 15 - нижний резервуар для воды; 16 - верхний резервуар для воды; 17 – масляный фильтр; 18 – стенд для испытания компрессоров; 19 – узкоколейный путь • Обозначение необходимых привязочных размеров к колоннам, стенам участка

## Продолжение приложение И

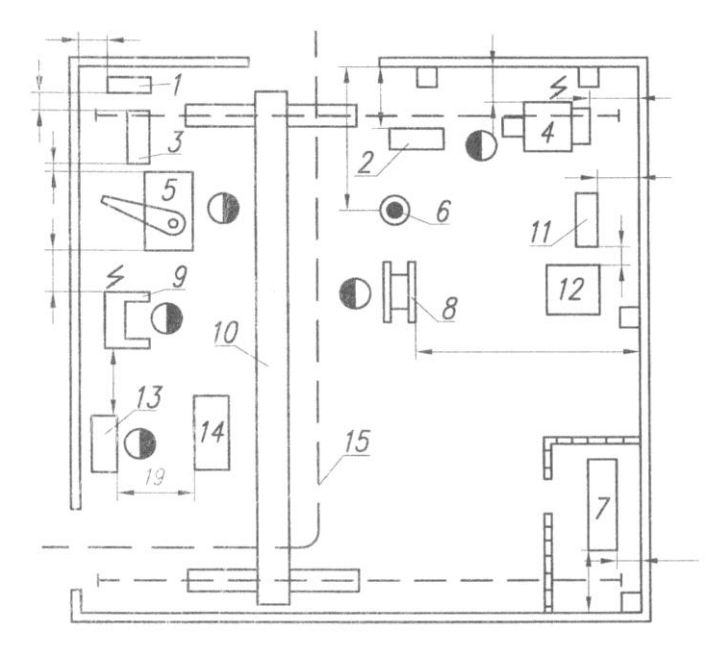

## Примерная планировка кузнечно-термического отделения

1-ларь для кузнечного оборудования;

- 2 пресс кривошипный открытый наклонный;
- 3 стеллаж для деталей;
- 4 электропечь сопротивления;
- 5 станок радиально сверлильный;
- 6 наковальня однороговая;
- 7 установка высокочастотная;
- 8 пресс гидравлический;
- 9 станок точильный 2 сторонний;
- 10 кран подвесной электрический;
- 11 бак закалочный электрический;
- 12 ванна масляная отпускная;
- 13 верстак слесарный на одно рабочее место;
- 14 подставка для узлов и агрегатов;
- 15 монорельс

 $\rightarrow$  Обозначение необходимых привязочных размеров к колоннам, стенам участка

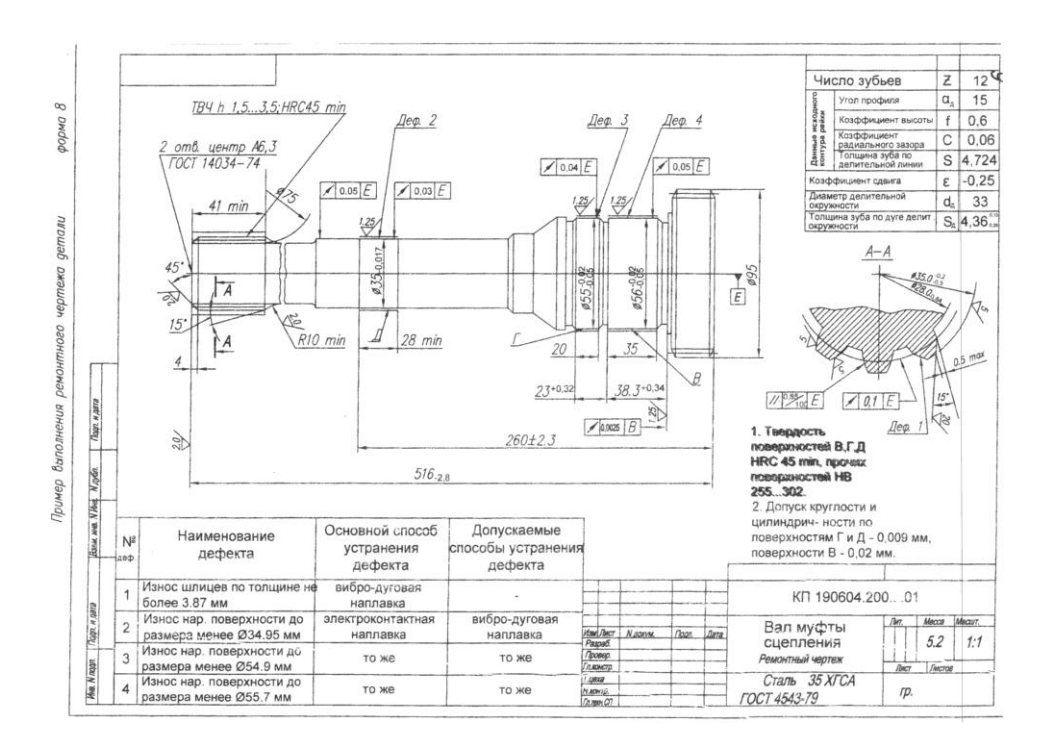

Рабочий чертеж детали

## МЕТОЛИЧЕСКИЕ РЕКОМЕНЛАЦИИ ПО ВЫПОЛНЕНИЮ ЛИПЛОМНОГО ПРОЕКТА Методические рекомендации по составлению «введения»

Обоснование актуальности решаемой проблемы должно быть выполнено на основе работы с различными источниками и материалами (книгами, статьями, отчетами и т.п.). Оценка актуальности должна проводится, или с позиции потребностей теории, или с позиции практики, либо того и другого. Автор должен показать, какие залачи стоят в изучаемой им сфере, что уже лостигнуто и что прелстоит слелать для их решения. Другими словами, автор формулирует противоречие, которое призвана разрешить данная работа.

Под нелью работы исследования понимается прогнозируемый результат или образ тех результатов. которые автор собирается получить.

Задачи: умение организовать рабочее место на предприятии или СТО, разработать технологические процессы на восстановление деталей по технологии; организовать проведение технического обслуживания автомобилей, подобрать или разработать технологическую оснастку для выполнения работ.

## 1 Проектирование производственных ремонтных подразделений

#### 1.1. Краткая характеристика объекта проектирования

Исходными данными для проектирования цеха (участка) служат:

- производственная программа авторемонтной организации;  $a)$
- $\sigma$ нормы трудоёмкости ремонта;
- режим работы объекта проектирования:  $B)$

ведомости оборудования и план его расстановки в существующем цехе (участке).  $\Gamma$ )

Производственная программа представляет собой количество автомобилей или агрегатов, которые должны быть отремонтированы в течение года.

Если в ремонтной организации предусматривается специальный цех по восстановлении деталей на сторону (в виде товарной продукции), то указывается номенклатура и количество товарных деталей, подлежащих восстановлению.

При проектировании авторемонтных организаций используются укрупненные нормы времени, полученные на основе анализа типовых проектов и данных передовых действующих авторемонтных организаций той же мощности. Однако, при использовании имеющихся норм, последние необходимо корректировать с учетом степени совершенства технологии и механизации произволственных процессов, головой программы ремонтов.

В таблицах 14-15 приведены ориентировочные нормы трудоемкости на один капитальный ремонт (КР) автомобилей (агрегатов) различных марок и видам работ.

Режим работы цехов и участков определяется количеством рабочих дней в году, количеством рабочих смен в сутки и продолжительностью рабочей смены в часах. Количество рабочих дней в году зависит от того, является ли данное, производство прерывным или непрерывным. Ремонтные организации относятся к прерывному производству, так как производственный процесс у них прерывается (они не работают в выходные и праздничные дни).

Количество рабочих смен в сутки зависит от производственных условий и программы АРО. Разборочносборочные цехи (участки) небольших ремонтных организации работают в одну смену, а слесарно-механические в две смены (оборудование используется более рационально). В крупных ремонтных организациях обычно все цехи и отделения работают в две смены.

|               | Вид работ                | МАРКИ АВТОМОБИЛЕЙ |       |        |       | МАРКИ ДВИГАТЕЛЕЙ |                 |       |      |        |                 |
|---------------|--------------------------|-------------------|-------|--------|-------|------------------|-----------------|-------|------|--------|-----------------|
|               |                          | $\Gamma$ A3 -     | ЗИЛ-  | $MA3-$ |       | KPA3-KAMA        | 3M <sub>3</sub> | ЗИЛ-  | ЯМЗ- | ЯМЗ    | KA              |
| $\Pi/\Pi$     |                          | 3307              |       | 53352  | 257   | $\mathcal{B}-$   | $-53$           | 508   | 236  | $-238$ | MA <sub>3</sub> |
|               |                          |                   |       |        |       |                  |                 |       |      |        | $-740$          |
|               | $\mathcal{D}$            | 3                 | 4     | 5.     | 6     |                  | 8               | 9     | 10   | 11     | 12              |
|               | Полнокомплектны          | 131               | 159   | 161    | 237   | 200              | 44,2            | 46.27 | 58   | 73,8   | 69.0            |
|               | й ремонт                 |                   |       |        |       |                  | 4               |       |      | 8      | $^{(1)}$        |
| -1            | Предварительная          | 5,17              | 6,27  | 6,35   | 9.35  | 7.89             | 2,21            | 2,23  | 2.94 | 3,71   | 3,45            |
|               | мойка и разборка         |                   |       |        |       |                  |                 |       |      |        |                 |
|               | на агрегаты и узлы       |                   |       |        |       |                  |                 |       |      |        |                 |
| $\mathcal{L}$ | Разборка<br><b>V3Л0В</b> | 12.20             | 14.81 | 15     | 22.08 | 18.63            | 4.51            | 4.56  | 5.99 | 7.55   | 7.04            |
|               | агрегатов на детали      |                   |       |        |       |                  |                 |       |      |        |                 |
|               | очистка<br>И<br>И<br>ИХ  |                   |       |        |       |                  |                 |       |      |        |                 |

Таблица 14. Нормативы трудоемкости ремонта автомобилей и их агрегатов по видам работ (выборочно в чел.ч на единицу изделия)

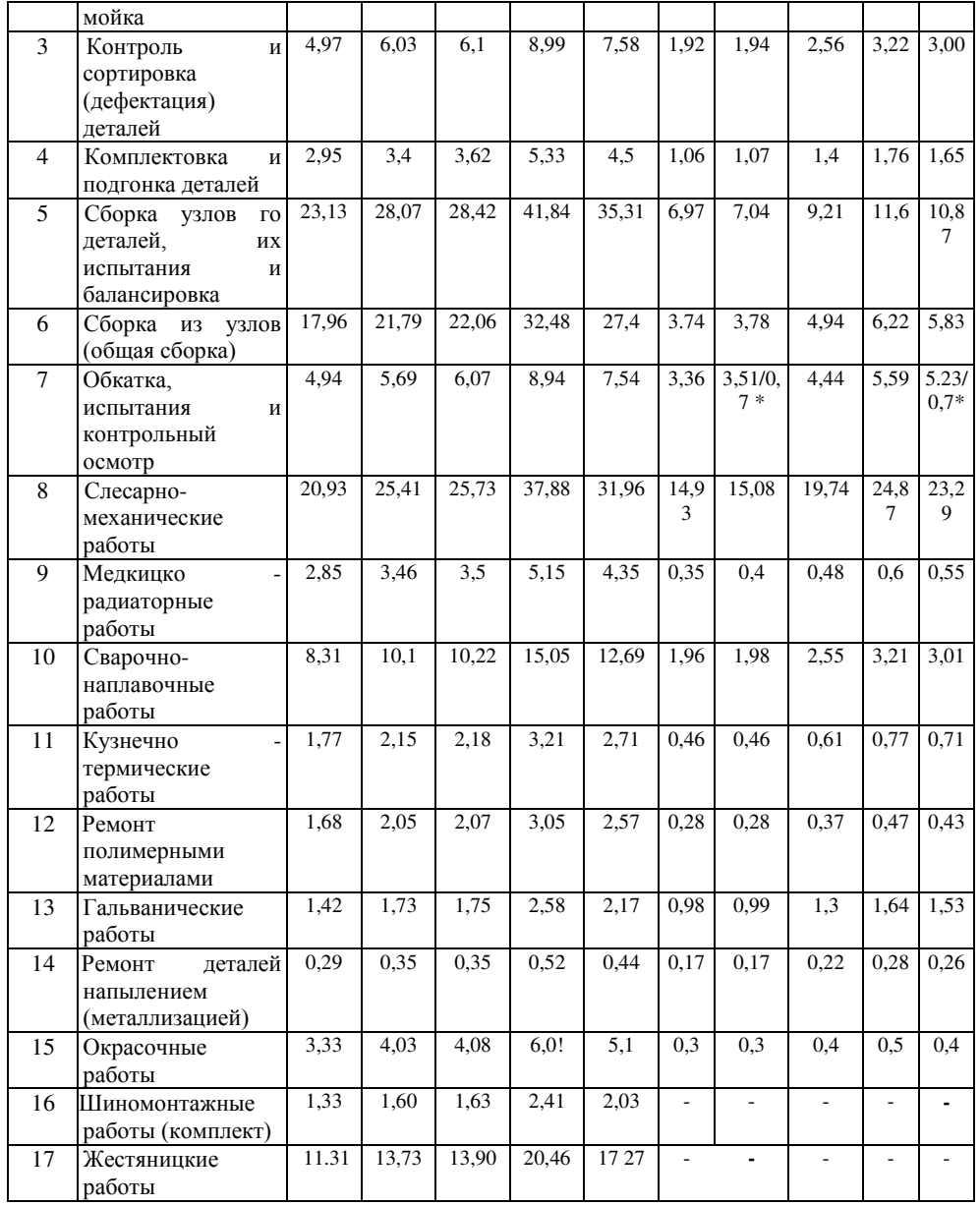

\*норматив на обкатку компрессора

Таблица 15. Нормативы трудоемкости капитального ремонта автомобилей и их составных частей (годовая программа – 5000 единиц)

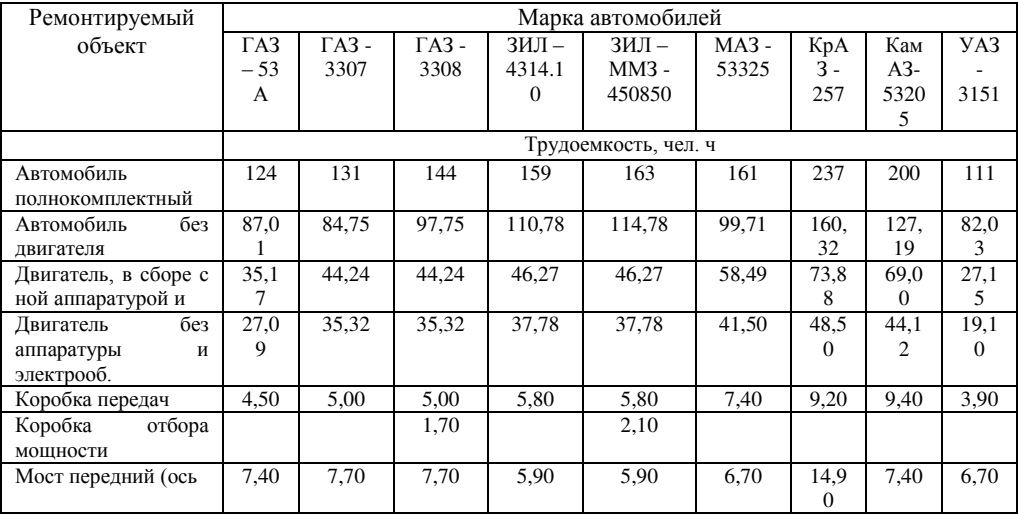

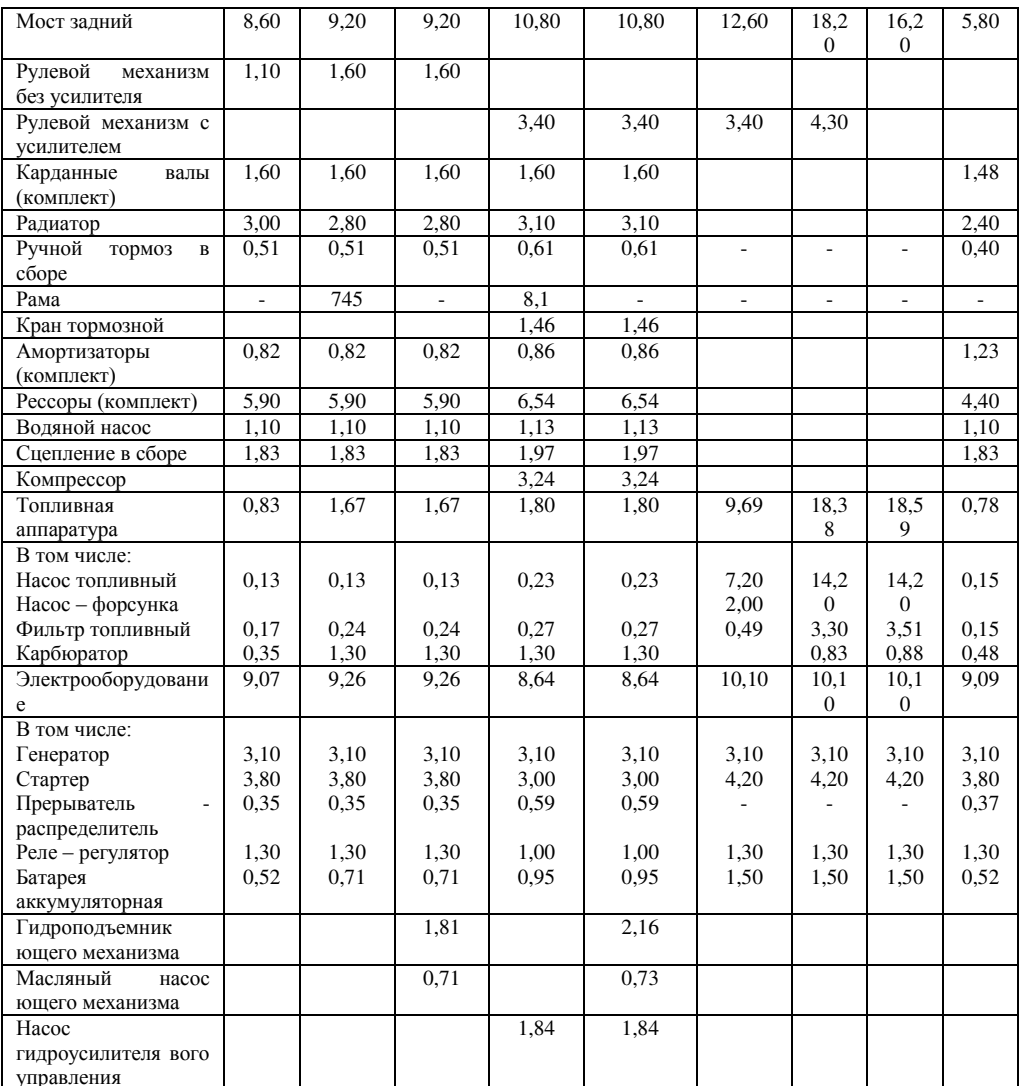

Таблица 16 Поправочный коэффициент К нормативов трудоемкости капитального ремонта автомобилей и их составных частей, учитывающие годовую программу предприятия

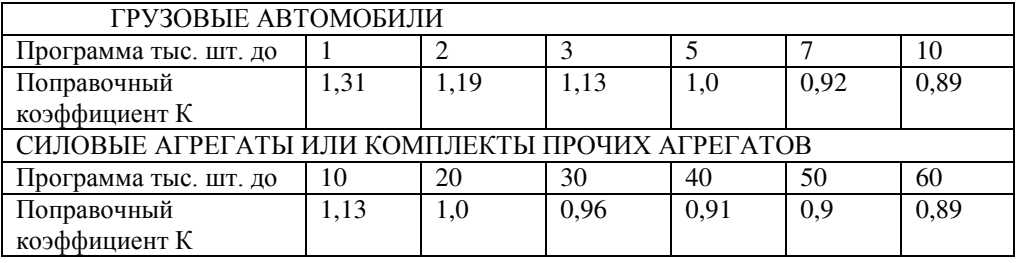

## 1.2. Расчет объёма работ на объекте проектирования

Годовой объём работ проектируемого цеха (участка) определяется путем умножения удельной трудоемкости по видам работ на количество ремонтов, соответствующих программе.

 $Tyu = T_y \partial x N$ , чел.ч; (12)

где N - количество (программа) ремонтов в год, ед.;

Туд - удельная трудоемкость ремонта работ данного цеха (участка), чел.ч;

Удельная трудоемкость, приведенная в таблицах предусмотрена для АРО с годовой программой 5000 единиц.

В случае проектирования АРО с иной программой ремонтов, вводиться поправочный коэффициент К (таблица 16).

Таким образом, формула расчета годового объёма работ цеха (участка) принимает вид:

 $Ty$ ч = Туд х N х К, чел ч; (13)

где, К - поправочный коэффициент, учитывающий годовую программу.

#### 1.3. Расчет количества производственных рабочих

Количество производственных рабочих определяется делением годового объёма работ по цеху (участку) на годовой фонд времени одного рабочего.

Явочное и списочное количество производственных рабочих определяется:

 $(14)$  $(15)$ 

 $\text{mB}$  - Туч/Фн.р. чел: mcn =  $T_v$   $q / \Phi_{\text{I.}} p$ , чел:

где: mяв и mCП - явочное и списочное количество производственных рабочих;

Туч - годовой объём работ по цеху (участку), чел.ч;

Ф Н.Р. и ФД.Р. - номинальный и действительный годовой фонд времени рабочих, час (таблица18);

При определении количества рабочих - станочников слесарно-механического участка и гальванизаторов в гальваническом участке учитывают коэффициент многостаночного и многоагрегатного обслуживания. соответственно 1,2 - 2,0 и 3,0 - 5,0.

Этот коэффициент вводиться в знаменатель.

Например: mяв = Туч x Ф н.ф./1, 5 x 4, чел; (16)

Штатная ведомость списочного состава рабочих участка, руководителей, специалистов и служащих (РСС) разрабатывается по данным принятого списочного количества производственных рабочих.

Списочный состав производственных рабочих распределяют по разрядам, в зависимости от характера работ, выполняемых на участке, и рекомендаций тарифно-квалификационного справочника.

Количество вспомогательных рабочих определяется в процентном отношении от списочного количества производственных рабочих

$$
MBC = (0,1+0,12) X MCT, \text{ 9.11}.
$$

 $(17)$ 

Количество РСС определяется в процентном отношении от списочного количества производственных и вспомогательных рабочих:

MPCC -  $(0,06+0,08)$  x (MCП + MBE), чел;  $(18)$ 

К категории РСС относятся работники, в обязанности которых входит техническое руководство производственным процессом или занимающие должности, для которых требуется квалификация инженера или техника (старшие мастера, мастера, технологи, нормировщики и т.п.)

Обычно на каждые 20 - 25 рабочих принимают одного мастера. Должность старшего мастера вводят в тех случаях, когда по объёму работы старший мастер руководит не менее чем тремя мастерами.

Средний разряд рабочих данного участка подсчитывают по формуле:

Rcp - m1 Rl + m2K2 +....... m6R6 /mcn + mec (19)

где m1; м2; m6 - количество рабочих соответствующего разряда (первого, второго, шестого соответственно) R1; R1; R - номера разрядов (первый, второй, шестой соответственно)

Ниже приведены значения среднего разряда производственных рабочих для некоторых цехов и отделений ремонтных организаций.

Таблица 17

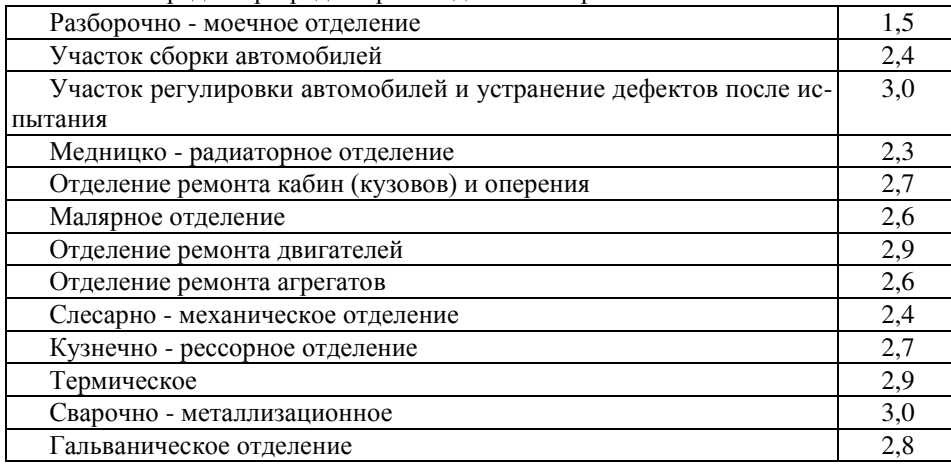

Значение средних разрядов производственных рабочих АРО

## Годовые фонды времени рабочих и рабочих мест

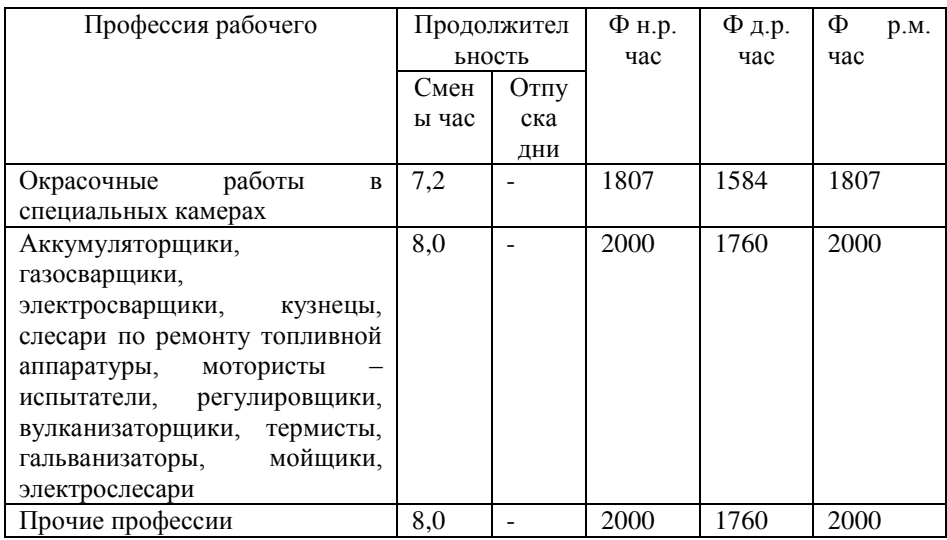

Таблина 19

Действительные годовые фонды времени работы оборудования

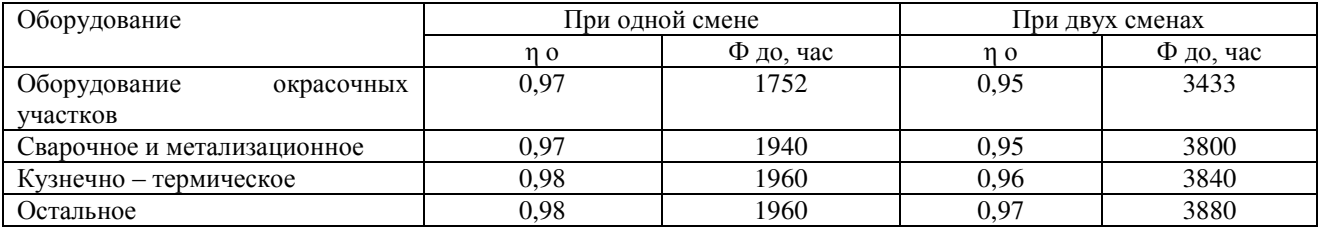

Примечания:

по - коэффициент использования оборудования;

Ф н.р. - номинальный годовой фонд времени рабочего, ч;

Фл.р действительный годовой фонд времени рабочего, ч.

Ф р.м - годовой фонд времени рабочего места, ч;

Номинальным годовым фондом времени работы оборудования Ф н.р. называется время в часах, в течение которого может работать оборудование при заданном режиме работы АРО.

Номинальный годовой фонд времени работы оборудования не может быть полностью использован, так как имеются неизбежные простои оборудования в ремонтах.

Действительный (расчётный) годовой фонд времени работы оборудования Фд.р. представляет собой время в часах, в течение которого оборудование может быть полностью загружено производственной работой.

 $\Phi$ д.р. = Фн.р. хио, ч;  $(20)$ 

После расчета составляется штатная ведомость личного состава цеха (участка) по следующей форме:

Таблица 20

Штатная ведомость личного состава цеха (участка)

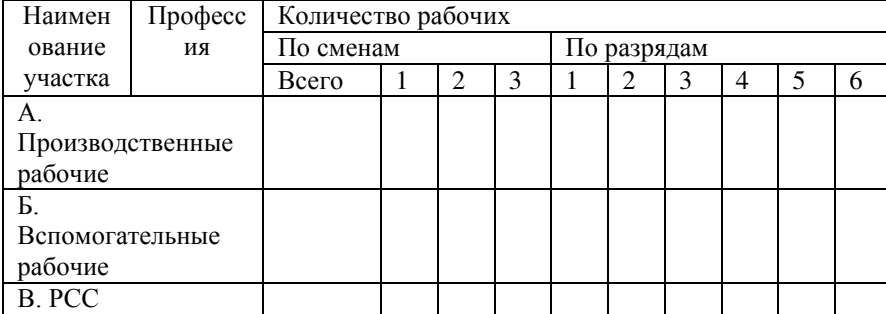

## 1.4. Расчёты количества рабочих мест, основного оборудования

Количество рабочих мест (Хрм) ручной работы рассчитывается как отношение годового объёма работ объекта проектирования на явочное число рабочих с учетом количества рабочих, одновременно работающих над объектом:

 $X$ p<sub>M</sub> = T<sub>V</sub>q /  $\Phi$ p<sub>M</sub> x m x C:

где: Хрм - количество рабочих мест;

Фрм - годовой фонд рабочего места;

m - количество рабочих, работающих одновременно на рабочем месте:

С - число смен; работы;

Туч- годовой объём работ по участку, нормо-часы. Количество основного оборудования в цеху (участке) определяется по формуле:

 $X$ о - Туч / Фдо;

 $(22)$ 

 $(21)$ 

где: Фдо - действительный годовой фонд времени оборудования, ч;

Для ряда цехов (участков) АРО следует учитывать особенности расчёта оборудования.

При расчёте слесарно-механического участка, годовой объём станочных работ разбивается по видам обработки в процентах.

Таблина 21

## Распределение годового объема работ слесарно-механического участка по видам обработки

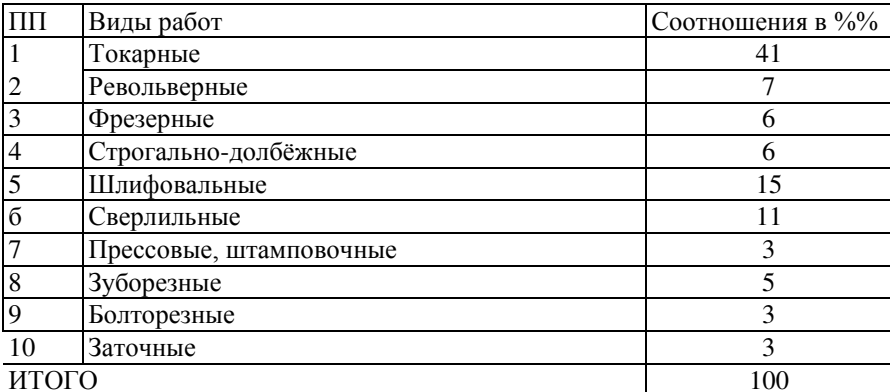

Так, например, количество токарных станков определяется:

 $Xmc = Tom x 0,41/\Phi$ do,

где: Хтс - количество токарных станков, шт.

Тех - годовой объем станочных работ в слесарно-механическом участке, чел. ч;

Фдо - действительный годовой фонд времени оборудования, ч;

Кроме того, следует обратить внимание на то, что каждый тип станков в СВОЮ очередь подразделяется на:

 $(23)$ 

1. Токарные: лёгкие - 40%; средние - 55%; тяжёлые - 5%;

- $2.$ Револьверные: лёгкие - 40%; средние - 50%; тяжёлые - 10%;
- 3. Шлифовальные:

а) круглошлифовальные: лёгкие - 30%; средние - 40%;

б)плоскошлифовальные - 25%:

В)внутри шлифовальные - 5%.

Так, например, количество лёгких токарных станков определяется:

 $XJ.T.C. = XTC x 0.4$ 

 $(24)$ 

При расчёте оборудования для испытательной станции следует иметь ввиду, что основным оборудованием, которое определяется расчётным путём, являются стенды для испытания двигателей.

Необходимое количество испытательных стендов можно определить по формуле:

 $X$ *H*.C. = απ x N (ti + T<sub>2</sub>) T $\phi$ .H. x y x η ο,  $(25)$ где: ап - коэффициент повторности испытания (1,05+1,10); N - годовая программа APO по ремонту двигателей; Тф.н. - номинальный годовой фонд времени работы стенда, ч; у - число смен работы стенда;

по - коэффициент использования стенда;

 $t_1$  - общая продолжительность испытания двигателя на стенде, ч;

Т<sub>2</sub> - время установки и снятия двигателя с учётом перестройки стенда;

Для бензиновых двигателей принимают  $T_2 = 0.25 - 0.35$  ч.

Для дизельных двигателей принимают  $T_2 = 0.5 - 0.65$  ч.

При разномарочной программе расчет производится по каждой марке двигателя в отдельности, а полученные результаты в случае применения универсальных стендов суммируются.

Подбор оборудования производится из числа типового стандартного, выпускаемого отечественной промышленностью и нетипового, которое может быть изготовлено по чертежам нестанлартного оборудования средствами ремонтной организации.

Грузоподъёмность и характер подъёмно - транспортного оборудования определяются в зависимости от номенклатуры агрегатов, узлов, деталей, подлежащих ремонту, вида ремонта, назначения участка.

Предпочтительна установка электрифицированных подвесных кранов и моно - рельсов с электротельферами грузоподъёмностью от 0,5 до 5 тонн, мостовых кранов грузоподъёмностью 10-15 тонн.

При расчётах по укрупненным показателям количество кранов определяют, исходя из длины обслуживаемого пролета.

Так, для сборочно-разборочных и слесарно-механических участков принимается один кран на каждые 50 -60 м длины, для кузнечных участков один кран на каждые 40-50 м длины пролета.

Широко применяют такие транспортные средства, как узкоколейный путь с тележками, электрокары и ручные тележки.

Для подбора оборудования оснастки используются приложение 2 данного учебника и табели технологического оборудования ремонтных участков АРО.

#### 1.5. Расчет производственных площадей

Расчёт площади участка следует производить по площади занятой оборудованием и коэффициенту плотности расстановки оборудования.

Для того чтобы, предусмотреть на проектируемом объекте рабочие зоны, проезды и проходы, необходимо принять коэффициент плотности по таблице 66.

 $(26)$ 

$$
Pyq = FOB X K\Pi, M^2
$$

где Роб - площадь, занимаемая оборудованием организационной оснастки, м<sup>2</sup>; Кп - коэффициент плотности расстановки оборудования

Наименование участка  $\overline{K}$ Участок мойки и разборки на узлы  $\overline{4,0}$ Участок разборки агрегатов и узлов на летали и их мойка  $4.0$ Участок дефектации  $3,5-4$ Участок комплектации  $3.0 - 3.5$ Слесарно - механический участок  $3.5$ Кабино - жестяницкий участок  $4,0-4,5$ Медницко - радиаторный участок  $4.0$ Сварочно - наплавочный, окрасочный участок  $4.5 - 5$ Участок ремонта напылением (металлизацией)  $4,0-4,5$ Участок ремонта полимерными материалами  $5.0$ Кузнечно - термический участок  $5,5-6,0$ Гальванический участок  $4,5-5,0$ Участок ремонта рам и рессор  $4,5$ Участок ремонта топливной аппаратуры  $3,5$ Участок ремонта электрооборудования  $3,5$ Участок ремонта гидро - и пневмооборудования  $3,5$ Участок шиномонтажных работ 4.0 Участок общей сборки  $4,5-5$ Испытательная станция двигателей  $3,5-4,0$ 

Значение коэффициента Кп для участков ремонтных организаций

Таблица 22

## План расстановки технологического оборудования, оснастки на объекте проектирования

План расстановки оборудования должен соответствовать разработанному технологическому процессу ремонта или сборки. Планировочный чертеж выполняется по требованиям, указанным в разделе 3 данного пособия. Примеры планировочных чертежей подразделений АРО приведены в приложении.

#### 1.6. Нормы строительного проектирования

При выполнении проектов строительных цехов, участков АРО необходимо соблюдение норм строительного проектирования.

Ниже приводится основные строительные требования к планировочным решениям зон, участков АРО.

Сетки колонн в бескрановых и крановых участках имеет размеры 12 х 12 и 24 х 12 (М); для небольших производств могут применяться сетки колонн 12х6 (м); 9х6 (м).

Высота посещений участков рекомендуется:

а)общей сборки автомобилей и агрегатов - 6-12м;

б)тепловых не менее 6м;

в)всех остальных 4 - 6 м.

Наружные стены выполняются толщиной 38,51 и 64 см; внутренние перегородки - 25 см. Ширина окон применяется 2,0; 3,0; 4,0 м при высоте соответственно 1,2; 2,4; 3,6м.

Двери в производственных помещениях бывают однодольные шириной 1,0 м и двудольные шириной 1,5 и 2,0 м при высоте 2,4 м, Ворота, применяемые на ремонтных предприятиях, подразделяются на распашные и раздвижные. Наружные распашные ворота должны открываться только наружу. В производственных зданиях ремонтных заводов размеры проемов ворот рекомендуется принимать 3 х 3; 4 х 3; 4 х 3, 6; 4 х 4,2 м (первая цифра - ширина, вторая - высота).

Пол рекомендуется:

1) на участках мойки и обезжиривания - цементный на бетонном основании;

2) на участках общей сборки машин и сборки двигателей- деревянный торцевой, или цементный на бетонном основании;

3) на медницко-радиаторном участке - из керамических плит или цементный на бетонном основании;

4) на участках ремонта топливной аппаратуры - из торцовой шашки, деревянный или из керамических плит;

5) на слесарно-механичёском участке - деревянный торцевой;

6) на сварочном участке - шлакобетонный, клинкерный или асфальтовый;

7) на кузнечно-рессорном и термическом участках - земляной, глинобитный или из кирпича, уложенного на ребро.

#### 1.7. Охрана труда на объекте проектирования

Естественное освещение для производственных участков должно быть не ниже 1:6 /это соотношение представляет собой соотношение площади оконных проемов в свету к площади пола/.

Вентиляция в производственных помещениях должна быть приточно-вытяжной с 4-6 кратным обменом воздуха в час. Методология расчетов освещения и вентиляции приводится ниже.

#### Защита от шума, ультразвука и вибрации

Шум, ультразвук и вибрация ухудшают условия труда, способствуют возникновению травматизма, приводят к снижению качества ремонта. На проектируемом объекте необходимо выявить источники шума, вибрации и ультразвука, описать их вредное воздействие на человека и указать методы борьбы, как коллективные, так и индивидуальные.

#### Общие требования технической эстетики

Цель технической эстетики - создать благоприятную внешнюю обстановку, способствующую безопасности труда, повышению качества ТО и ремонта, хорошее настроение работающих. Исходя из этих задач, в курсовом проекте, указываются мероприятия по архитектурно-художественному оформлению рабочего места, цветовой окраске ремонтного оборудования, транспортных средств, коммуникаций, стен и потолка помещений участка (зоны), предлагаемые элементы наглядной агитации (плакаты, доска почета, доска объявлений и т.д.). Для выполнения подпункта необходимо воспользоваться данными автореморганизации и рекомендуемым учебником по охране труда.

#### 1.7.2. Безопасные условия труда (БУТ), экологическая, пожарная безопасности

Ниже указываются мероприятия БУТ для работ с повышенными требованиями безопасности труда. Более подробно изучить материал по данной тематике возможно по специальной литературе, рекомендуемой учебным заведением.

Перед пайкой и сваркой топливных баков и емкостей из-под горюче-смазочных материалов, лаков, красок и растворителей их необходимо тщательно промыть горячей водой или паром и высушить до полного удаления остатков жидкостей. Для промывки таких емкостей применяют водный раствор каустической соды или тринатрийфосфата (100-200 г на 1л воды). Тару из-под минеральных масел промывают, добавляя в раствор

жидкое стекло или 2-3 кг мыла на 1л. При пайке и сварке емкостей пробки отвертывают, а крышки люков открывают.

При использовании соляной кислоты и каустической соды следует иметь в виду, что попадание капель и брызг этих веществ на незащищенную поверхность тела вызывает ожоги, а их пары могут причинить вред органам дыхания. Поэтому обращаться с этими веществами нужно особенно осторожно. Газовую и электрическую сварку и пайку деталей автомобилей нужно выполнять, соблюдая специальные правила производства этих работ.

Рабочие, занятые ремонтом и обслуживанием аккумуляторных батарей, должны помнить, что они постоянно имеют контакт с вешествами (пары свинца, серной кислоты), которые при неправильном с ними обращении могут привести к травме или отравлению организма. Серная кислота разъедает зубы, нарушает физиологические функции пищевода.

Пары свинца и свинцовая пыль, соелиняясь с кислородом воздуха, образуют вредные для здоровья окислы свинца. Попадая в пищеварительный тракт и дыхательные пути, они откладываются в организме. Поэтому после работы, перед приемом пищи, необходимо тщательно мыть руки теплой водой с мылом и щеткой, а рот регулярно прополаскивать водой. Кроме того, при зарядке аккумуляторных батарей происходит химическая реакция, в результате которой выделяется, свободный водород. Водород, смешиваясь с кислородом воздуха в любых пропорциях, образует гремучий газ, взрывающийся только от огня, искры, и от удара. Запрещается для проверки степени заряженности аккумуляторных батареи проверять их напряжение «на искру» коротким замыканием. Для этого следует пользоваться нагрузочной вилкой или вольтамперметром. Запрещается переносить аккумуляторные батареи, вручную, так как может разбрызгиваться электролит. Батареи следует переносить, специальными захватами или перевозить на тележке. Не разрешается переносить, бутыли с кислотой, для этого нужно, применять носилки или тележки.

Приготовлять электролит нужно в стеклянных, керамических или пластмассовых сосудах. Кислоту из бутылей необходимо перекачивать в дистиллированную воду при помощи качалок, сифонов или других приспособлений. Если переливать воду в кислоту (щелочь), то в результате экзотермического процесса происходит закипание кислоты (щелочи) и разбрызгивание ее капель. Попадание капель на тело, а особенно в глаза, может причинить серьезную травму.

В зарядном отделении для соединения батарей с электропроводкой можно пользоваться свинцовыми или медными освинцованными клещами. Применение других клемм, а также проводников, малого сечения с плохой изоляцией может вызвать искру, которая взорвет гремучий газ.

При окраске автомобилей пульверизатором следует иметь в виду, что во время распыливания лакокрасочных материалов сжатым воздухом под давлением 0,4 - 0,6 МПа воздух на рабочем месте, загрязняется парами и капельно -жидкой смесью краски и растворителя.

Процесс пульверизационной окраски следует изолировать от других работ. Это требование вызывается, как необходимостью оградить работающих от вдыхания вредных выделений, так и пожарной безопасностью.

Запрещается для пульверизационной окраски автомобилей применять эмали, краски или грунтовки, содержащие свинцовые соединения.

Такие материалы можно применять только после получения специального разрешения органов санитарного надзора.

Использовать лакокрасочные материалы, в состав которых входит дихлорэтан и метанол, разрешается только при окраске кистью.

Ввиду вредных воздействий красящих веществ на организм человека подросткам до 18 лет, беременным и кормящим женщинам запрещается выполнять работу, связанную с применением красок, содержащих свинцовые соединения и ароматические углеводороды.

Приступая к работе, слесарь по окраске автоагрегатов - пульверизаторщик обязан надеть комбинезон, защитные очки и респиратор. Для предохранения кожи рук и лица от воздействия, красок и лаков применяют защитную мазь, например ХИОТ-6 (белый желатин с крахмалом, глицерином и буровской жидкостью) или ПМ-1. Перед работой мазь ровным слоем наносят на кожу и растирают рукой. По окончанию работы пасту смывают теплой водой, затем лицо и руки моют с мылом.

В этом разделе студент должен привести и дать оценку основным мероприятиям по охране труда. предусматривающим полную безопасность выполняемых работ на объекте проектирования.

В зависимости от темы курсового проекта рассматриваются:

- Требования БУТ при ремонте (изготовлении) узлов, агрегатов или деталей автомобилей.  $\blacktriangleright$
- $\blacktriangleright$ Требования БУТ при работе с оборудованием, оснасткой, инструментом.
- $\blacktriangleright$ Требования БУТ при работе с вредными веществами.
- $\blacktriangleright$ Требования БУТ при проведении сварочных работ.
- Требования БУТ при окрасочных или гальванических работах.

Кроме того, для всех видов работ следует указать средства индивидуальной защиты рабочих, для любого участка - элементы системы технических средств безопасности:

- Ограничительные и предохранительные устройства
- Сигнализаторы опасности
- $\blacktriangleright$ Предупреждающие знаки и табличке

 $\blacktriangleright$ Специализированные средства обеспечения электробезопасности.

## 1.7.3. Противопожарные мероприятия

При разработке мер противопожарной безопасности рассматриваются, по объекту проектирования, следующие вопросы:

- Классификацию помешений по пожарной и взрывопожарной опасности  $\blacktriangleright$
- $\blacktriangleright$ Задачи и общие меры пожарной профилактики
- $\blacktriangleright$ Средства пожарной сигнализации и связи
- $\triangleright$ Способы и средства тушения пожаров
- Эвакуация людей, оборудования, оборудования автомобилей при пожаре.

#### 1.7.4. Мероприятия по экологической безопасности

Выполняя ответ необходимо, в первую очередь, рассмотреть мероприятия по охране окружающей среды на объекте проектирования, для чего указать:

допустимую концентрацию вредных веществ в воздухе рабочей зоне помещения; a)

очистку вентиляционных и технологических выбросов. В этом пункте, в зависимости от темы, . คา указывается очистка воздуха от: сварочного аэрозоля, красочного аэрозоля, паров бензина и растворителей, древесной пыли, окиси углерода, углеводородов и т.п.;

с) очистку и контролирование сточных вод.

Работы по охране окружающей среды выполняются комплексно по всему предприятию, поэтому студент обязан связать предлагаемые мероприятия участка (зоны) с тем, что делается по охране окружающей среды на АРО. Например, общая очистка технологических и сточных вод, централизованная очистка воздуха от образовавшейся пыли.

#### 2. Разработка технологии изготовления или ремонта детали (узла, агрегата)

Данный, специфичный только для авторемонтных организаций пункт задания на курсовое проектирование включает:

краткое описание назначения, устройства и работы детали;

- разработка рационального технологического процесса ремонта или изготовления детали;

- расчёт размеров заготовки изготавливаемой детали или толщины наносимого материала при восстановлении:

- выбор необходимого оборудования и технологической оснастки;
- расчёты режимов обработки и технологических норм времени;
- оформление технологических карт.

#### 2.1. Краткое описание назначения, устройства и работы детали

Необходимо ознакомиться с конструкцией механизма, где установлена данная деталь, изучить и кратко описать ее назначение в механизме, условия работы детали, характерные дефекты. Кроме того, необходимо определить возможность ее обработки резанием, давлением, сваркой и т.п., указать механические свойства материала детали.

По данным анализа условий работы детали выполняется ремонтный чертеж детали, с указанием дефектов подлежащих устранению. Места на детали, подлежащие восстановлению, указываются сплошной толстой линией, остальные изображения - сплошной тонкой линией. Для определения способа ремонта детали на ремонтных чертежах размещают технологические требования и указания. Далее приводится пример ремонтного чертежа детали.

Для проектирования технологического процесса изготовления детали используется рабочий чертеж. В нем указаны формы и размеры детали, точность и чистота обработки поверхности, материал детали, ее твердость, точность соблюдения веса, допустимая овальность или конусность и т.п. Оформление рабочего чертежа должно соответствовать требованиям ГОСТ-2.109-73.

#### 2.2. Разработка рационального технологического процесса ремонта или изготовления детали

При разработке технологического процесса ремонта или изготовления детали руководствуются следующими принципами:

- поверхности, являющиеся базовыми обрабатываются в первую очередь;

- поверхности, связанные с точностью относительного положения (соосность, перпендикулярность, параллельность осей) обрабатывается с одной установки:

- при ремонте используются установочные базы, предусмотренные заводом-изготовителем;

- при выборе установочных баз следует стремиться к тому, чтобы обеспечить их постоянство при проведении всех или большинства операций.

План операций по устранению дефектов детали объединяется в общий маршрут. При этом каждая последующая операция должна обеспечить сохранность качества работ, достигнутого при предыдущих операциях. Строго определена последовательность операций маршрута: в первую очередь - подготовительные

операции, затем кузнечные, прессовые, слесарно-механические и в заключении шлифовальные, доводочные. Итогом разработанного технологического процесса является оформление маршрутной карты по ГОСТ 3.1118-82, приводимой ниже.

## 2.3. Расчет размеров заготовки для изготовления или ремонта деталей

В ремонтном производстве применяются следующие виды заготовок:

a) отливка (чугунные и из цветных металлов);

- $\sigma$ поковки из стали;
- сортовой материал (из стали и цветных металлов прокат).  $B)$

Заготовку выбирают в зависимости от материала и формы готовой детали, условий ее работы, точности изготовления и вида производства (величины программного задания).

Размеры всех видов заготовок по сравнению с размерами детали должны иметь припуск, т.е. слой металла, удаляемый с поверхности при механической обработке заготовки. Припуск, размер которого обеспечивает необходимую обработку данной заготовки, называется нормальным.

Расчет нормального припуска на изготовление производится по формуле:

 $Z = Z_1 + Z_2 + Z_3 + Z_4 + \delta$ , MM;

 $(1)$ 

где Z<sub>1</sub> - размер припуска на черновую обработку, в мм на диаметр:

 $Z_2$  - размер припуска на получистовую обработку, в мм на диаметр;

Z<sub>3</sub> - размер припуска на чистовую обработку, в мм на диаметр;

Z<sub>4</sub> - размер припуска на доводку в мм на диаметр;

δ- допуск на заготовку, в мм.

Величина допуска на подготовку из операционных припусков по формуле:

 $\delta$  = (0,3 - 0,4) (Z<sub>1</sub> + Z<sub>2</sub> + Z<sub>3</sub> + Z<sub>4</sub>), MM;  $(2)$ 

Значения операционных припусков указаны в таблицах 1-12.

Таблица 1Припуск на черновую обработку чугунных отливок на диаметр, мм

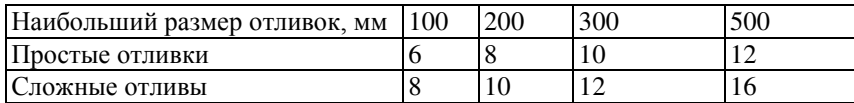

Таблица 2Припуск на черновую обработку поковок длиной не более 250 мм

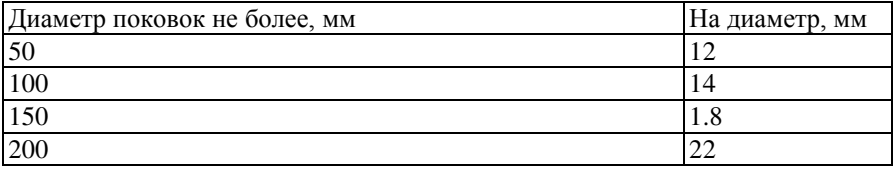

Таблица 3 Припуск на черновое обтачивание валов из проката (материал - сталь горячеканная горчекатанная)

| Отношение      | Диаметр обрабатываемой поверхности не более, мм |    |    |    |  |    |    |    |  |  |
|----------------|-------------------------------------------------|----|----|----|--|----|----|----|--|--|
| ДЛИНЫ          | 10                                              | 15 | 20 | 30 |  | 50 | 60 | 80 |  |  |
| заготовки<br>К | Припуск на диаметр, мм                          |    |    |    |  |    |    |    |  |  |
| её диаметру    |                                                 |    |    |    |  |    |    |    |  |  |
|                |                                                 |    |    |    |  |    |    |    |  |  |
|                |                                                 |    |    |    |  |    |    |    |  |  |
|                |                                                 |    |    |    |  |    |    | 10 |  |  |
|                |                                                 |    |    |    |  |    |    | ١O |  |  |

Таблица 4 Припуск на чистовое обтачивание заготовок валов после чернового обтачивания

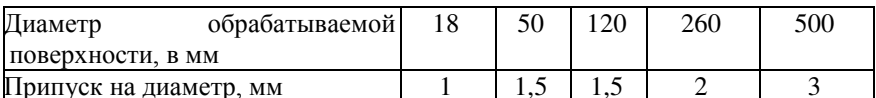

Таблица 5 Припуск на шлифование валов на диаметр, мм

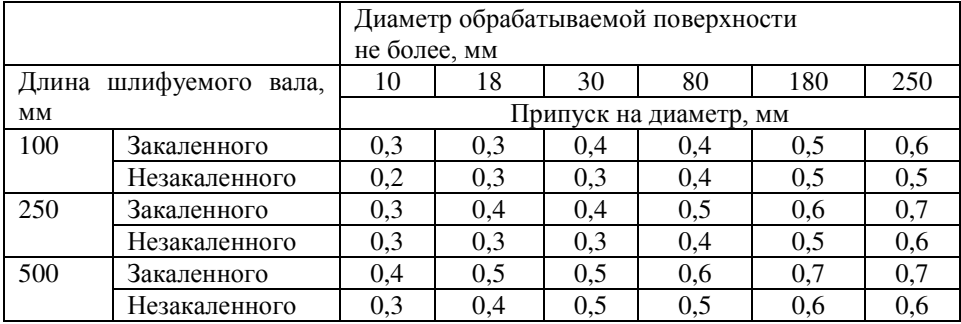

Таблица 6 Припуск на развертывание отверстий на диаметр, мм

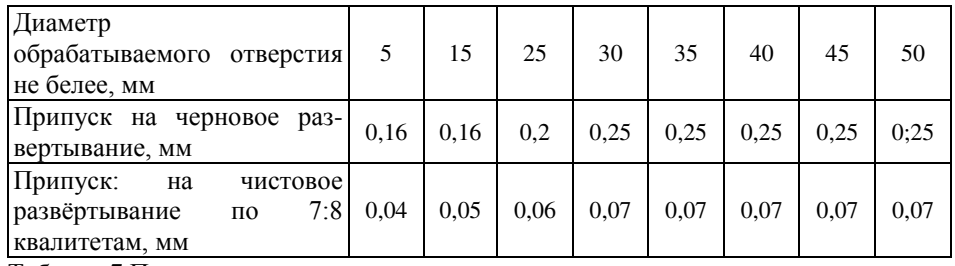

Таблица 7 Припуск на чистое растачивание отверстия, мм

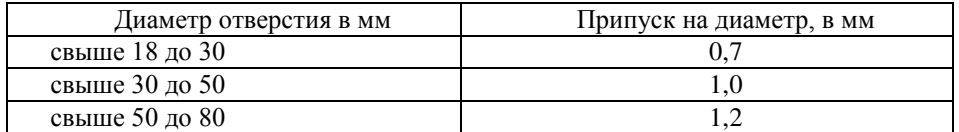

Таблица 8Припуск на шлифование отверстий

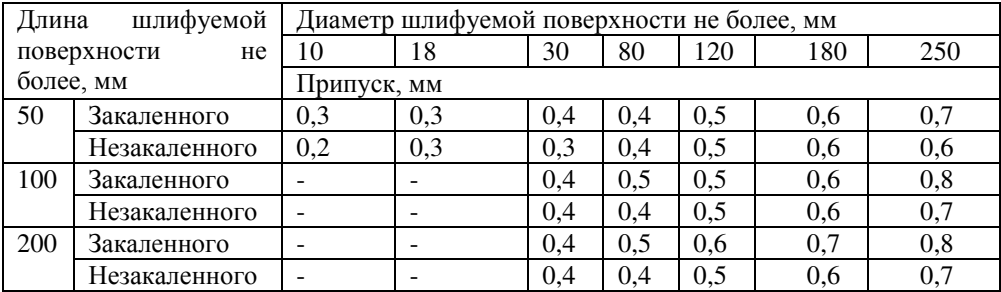

Таблица 9 Припуск на черновую обработку торцов поковок, мм

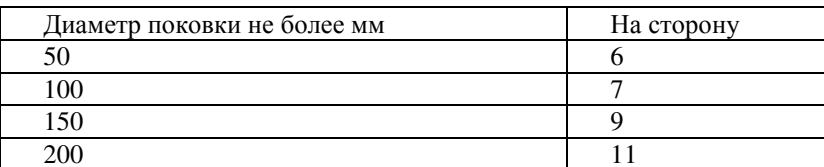

Таблица10Припуск на черновую обработку торцов заготовок из проката

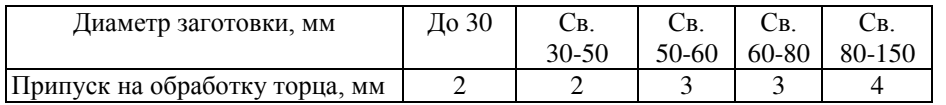

Таблица 11Припуски на чистовую обработку торцов на сторону, мм

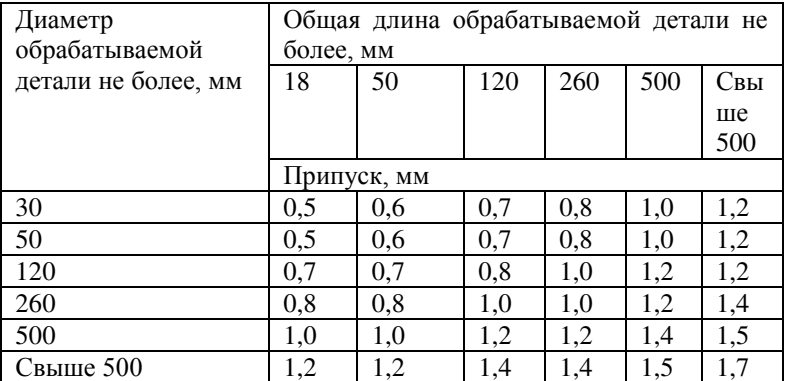

Таблица 12 Припуск на шлифование торцов на сторону: мм

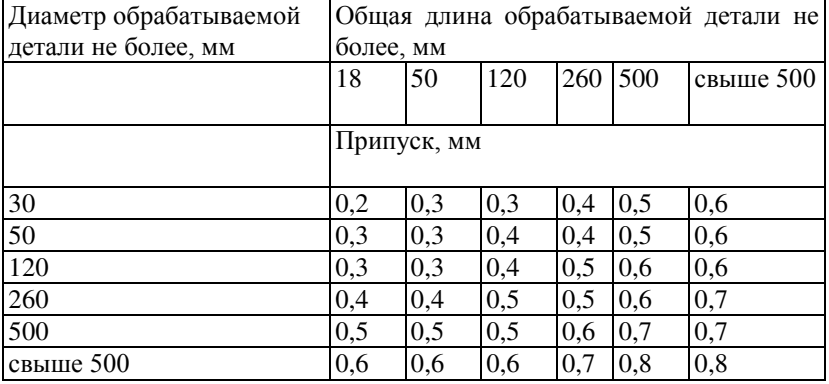

## 2.4. Выбор необходимого оборудования, технологической оснастки

Выбор оборудования для восстановления или изготовления деталей нужно производить, учитывая требования технологии производства.

При выборе станочного оборудования для механической обработки деталей следует исходить из следующих условий:

а) станок должен соответствовать габаритам обрабатываемой детали;

б) мощность станка должна использоваться максимально;

в) станок должен соответствовать по частоте врашения шпинделя и подачам суппорта расчетным режимом резания;

производительность станка должна соответствовать заданной программе по обработке деталей:  $\Gamma$ )

станок должен обеспечивать требуемую точность и чистоту обработки.  $\Box$ )

Основными требованиями для выбора нагревательных печей являются: размеры ремонтируемых деталей, вида термической обработки, необходимая температура нагрева и производительность печи.

Выбор установки для закалки деталей токами высокой частоты (ТВЧ) производится в зависимости от размеров деталей, подлежащих поверхностной закалке и от мощности установки.

Приспособления, используемые в технологическом процессе, выбираются в зависимости от размеров деталей, их установочных баз, точности и чистоты обрабатываемых поверхностей.

Для механической обработки деталей рекомендуется применять режущий инструмент из твердых сплавов, позволяющих производить работу с повышенными скоростями и обладающих значительно большей стойкостью.

Для обработки остальных деталей применяются инструменты из твердых сплавов T5K10, T15K6 и др., для чугунных деталей-резцы из твердых сплавов ВК6 и ВК8.

Выбор режущего инструмента производится в зависимости от качества обрабатываемого материала, режимов обработки, габаритов детали и требуемой чистоты поверхности.

Выбор мерительного инструмента производится в зависимости от конструкции, размеров, количества деталей и требуемой точности замера. Замеры определенных геометрических параметров деталей требуют специального мерительного инструмента:

а) диаметры, длины валов и осей - универсальные измерительные инструменты: штангенциркули и микрометры:

б) отверстия и валы со шлицами - шлицевыми калибрами и шаблонами:

в) болты и шпильки - резьбовыми кольцами и скобами, гайки -резьбовыми калибрами (пробкам);

г) зубья шестерен шаблонами и штангенглубиномерами.

Отдельные детали, кроме замера инструментом, проверяют на специальных приспособлениях, например: валы на изгиб проверяют индикатором в центрах, поршневые кольца проверяют на упругость и прилегание к стенкам цилиндра в приспособлениях и др.

Выбранный режущий и мерительный инструмент записывается в операционные карты с указанием соответствующих ГОСТов.

## 2.5. Расчет технологических норм времени

Основная задача технического нормирования состоит в определении прогрессивных норм времени, необходимых для ремонта детали. Основами выбора прогрессивных норм времени являются:

- 1. Наиболее передовой технологии;
- 2. Современные формы организации труда;
- 3. Рациональное использование технических средств;
- 4. Применение опыта передовых рабочих.

Периодически, с ростом уровня техники, нормы пересматривают и заменяют новыми, отвечающими возросшим производственным возможностям ремонтных организаций. При определении производительности труда пользуются показателем - нормой времени

Норма времени - это время, необходимое для изготовления одной, какой-либо детали (изделия), выраженное в часах или минутах.

Нормируемое рабочее время подразделяется на: основное, вспомогательное, дополнительное, подготовительно-заключительное.

Техническая норма времени (штучно-калькуляционное время)

Тн может быть выражена формулой:

 $T_H = T_O + T_B + T_{\text{A}} + T_{\text{II}} + T_{\text{II}} + T_{\text{III}}$ , мин;  $(3)$ 

где Тн - основное время, мин

Тв - вспомогательное время, мин;

Тдоп - дополнительное время, мин;

Тпз - подготовительно-заключительное время, мин;

Пшт - количество леталей в партии. шт.:

Техническая норма времени (штучно-калькуляшионное время)-время, необходимое для обработки изделия при осуществлении одной операции, мин.

Основное время затрачивается непосредственно на изменение размеров, конфигурации, свойств, взаимного расположения, проверку и испытание деталей узлов и агрегатов машин.

Вспомогательное время затрачивается на различные вспомогательные операции по созданию условий для выполнения основной работы (перестановка инструмента, измерение деталей в процессе работы, управление оборудованием и т. д.).

время затрачивается на организационно-техническое обслуживание рабочего места, а Дополнительное также на отдых и естественные надобности рабочего.

Подготовительно - заключительное время затрачивается на выполнение работ, связанных с началом и окончанием изготовления партии деталей. В техническую норму времени на каждое изделие включается только часть подготовительно-заключительного времени, приходящаяся на одно изделие.

При крупносерийном и массовом и производстве используется понятие штучного времени, необходимого для непосредственного воздействия на одно изделие при выполнении данной операции.

 $T$ шт —  $To + TB + Toon, \text{min};$  $(4)$ 

Оно целиком включается в техническую норму времени на изготовление каждой детали.

Ненормируемое рабочее время состоит из непроизводительных затрат времени на поиски инструмента, ожилание леталей, заготовок, чертежей, исправление брака и т. л. Не нормируемое рабочее время в норму времени не включается.

Используя изученные понятия, формулируется обобщающее понятие технически обоснованной нормы времени - максимально лопустимый расход рабочего времени на выполнение данной операции или изготовление единицы продукции при строго определенных организационно-технических условиях, надлежащем качестве работы и рациональном использовании оборудования с применением передовых методов груда и опыта новаторов производства.

В нормативы времени включен, и особой оплате не подлежит ряд работ: слесарно-подгоночные работы; изготовление шплинтов из проволоки и простейших прокладок; перемещение деталей на расстояние до 30 м; подготовительно-заключительное время при выполнении операций; время организационно-технического обслуживания рабочего места; время на отдых и личные надобности.

В зависимости от видов работ технически обоснованная норма времени определяется по различным формулам:

Нормы времени на разборочные работы (Тн.р):

Тнр. = Тр х Кпр, мин;  $(5)$ 

где Тр - сумма времени на выполнение разборочных приемов, мин;

Кп.р. - коэффициент, учитывающий время на технологические перерывы при разборке. Нормы времени на сборочные работы:

$$
T_{H.C} = Tc \times Kn.c.
$$
 (6)

где Тн.с. - время на выполнение сборочной операции, мин,

Тс - сумма времени на выполнение сборочных приемов, мин;

Кп.с. - коэффициент, учитывающий время на технологические перерывы, подгоночные и регулировочные работы при сборке.

Нормы времени на подготовительные и контрольные операции при разборочно-сборочных работах определяется по формуле:

 $T_{\Pi,K} = T_{\Pi,D}$ , х К п. к, мин;  $(7)$ 

 $T_H = T_{H,III} + T_{B,V} + T_{H,3}/T_{IIII}$  MH.

где К п. к. - коэффициент удельных трудовых затрат, зависящий от вида производства: для мелкосерийного -0.14...0.1 8: для среднесерийного-0,08...0,13 для крупносерийного-0,04...0,07

Норма времени на слесарные операции определяется по формуле:

 $(8)$ где Тн.ш. - неполное штучное время, (отдельно принимается к расчету вспомогательное время), мин;

 $(9)$ 

Тв. у. - вспомогательное время на установку и снятие деталей, мин;

Тп.з. - подготовительно-заключительное время, мин:

Пшт - количество одноименных деталей в партии, шт.

или по формуле

Тн — Тш+Тп.з/Пшт, мин;

где Тш - штучное время, мин.

Для большинства работ, выполняемых на металлорежущих станках, а также сварочно-наплавочных и других работ техническая норма времени определяется следующим образом:

Вспомогательное время (Тв) - на установку и снятие детали, а также на проход определяются по таблицам. Основное время (То) определяется по таблицам.

Оперативное время рассчитываете по формуле:

$$
(10)
$$

где То - основное время, мин.

Тв - сумма вспомогательного времени на установку и проход, мин.

Дополнительное время (время на организационно-техническое обслуживание, на отдых и физиологические налобности) определяется по формуле:

 $T_A$ оп = (Топ x K)/100, мин;  $(11)$ 

где К - коэффициент дополнительного времени от оперативного. %:

Таблица 13 Значения коэффициента дополнительного времени (К)

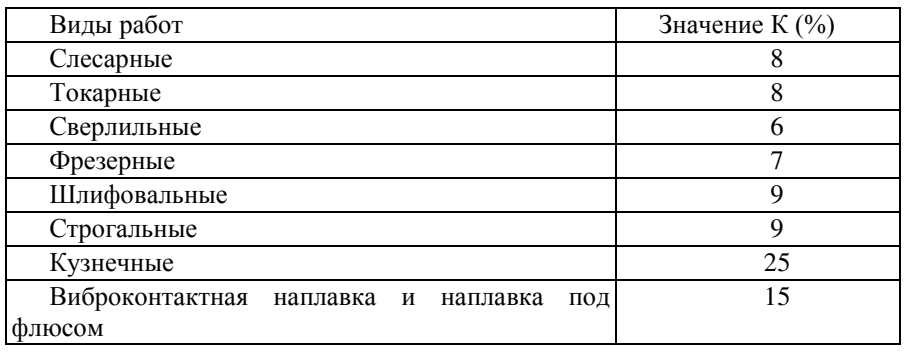

## 2.6. Оформление технологических карт

Нарялу с маршрутной картой, определяющей последовательность операций технологического процесса ремонта или изготовления детали (узла) в курсовом проекте предусмотрена разработка каждой операции. Для разработки отдельных операций составляются операционные карты и карты эскизов. Оформление операционных карт производят по стандартам:

- для механической обработки по ГОСТ-3.1404-86;

- для слесарных и слесарно-механических работ по ГОСТ 3.1407-86;

- для термической обработки по ГОСТ 3.1405-85;

- для работ по нанесению химических, электрохимических, лакокрасочных покрытий, химической обработке по ГОСТ 3.1408-85;

- для проведения технического контроля по ГОСТ 3.1502-85;

- для регистрации испытаний агрегатов по ГОСТ 3.1507-84;

В операционной карте указываются содержание переходов, оборудование, инструмент, режимы обработки, разряд работ, нормы времени по элементам, приемы работ по установке и снятию детали (пример выполнения операционной карты см. далее). Методология заполнения операционных карт подробно рассматривается в курсе дисциплины «Ремонт автомобилей».

Карта эскизов (КЭ) разрабатывается для визуальной проверки основных технических решений, указываемых в операционной карте. КЭ допускается выполнять без точного соблюдения масштаба, если это не искажает наглядности изображения и не затрудняет чтение чертежа, но с соблюдением правил черчения.

На эскизе указываются размеры, предельные отклонения, обозначения шероховатости, баз опор, зажимов, технологические требования, необходимые для выполнения операции. Обрабатываемые поверхности обводятся сплошной толстой линией и нумеруются арабскими цифрами в направлении движения часовой стрелки. Деталь на эскизе изображается в рабочем положении. базовые поверхности обозначаются в соответствии с ГОСТом-3.11107-81.

## ЭКОНОМИЧЕСКАЯ ЧАСТЬ

## Разлел I

1. Производственная программа ремонтного предприятия определяется заданием на дипломное проектирование. Трудоемкость на единицу рассчитывается по нормативам на выполнение ремонтов автомобильного транспорта по следующим справочникам:

- Журба В.А., Тараканов Г.П., Хайкис М.Л. Машины для транспортного строительства. Справочник - М., Транспорт. 1984. (стр. 259).

- Под ред. Соколова К.А. Справочник механика транспортного строительства. Транспорт, 1966. (стр.497)

Для последующих расчетов трудоемкость годовой производственной программы объем производства распределяется по конкретным видам работ (из задания). Удельный вес работ в общей трудоемкости приведен в приложении 3.

Таблица № 2

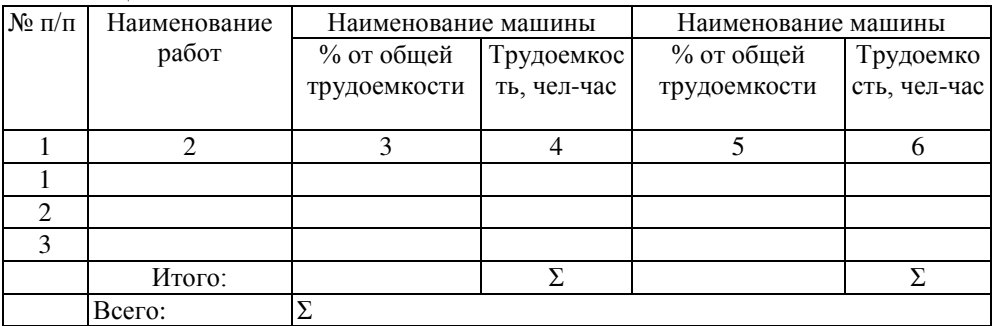

2. Режим работы предприятия - по заданию (одно- или двухсменный).

3. Определение фонда времени на рабочих

Фондом времени называется время в часах, которое затрачивается рабочими в течение определенного периода.

Различают следующие виды фондов рабочего времени - календарный номинальный и действительный.

Календарный фонд времени равен числу часов в году и составляет 24 х 365 часов.

Номинальный фонд времени учитывает полное календарное время работы в часах за исключением выходных дней. Номинальный фонд времени рабочим не может быть полностью использован, т.к. он ежегодно пользуется оплачиваемым отпуском, выполняет общественные и государственные обязанности, болеет.

Годовой действительный фонд времени учитывает фактическое врем Л работы С учетом отпуска, болезней и других уважительных причин И определяется по формуле:

 $\Phi_{\rm BP} = \{[(dx - (ds + dn + dom))^{*}tcm - (dn - 2^{*}\pi\tau)]^{*}\Phi\}$ 

Где D<sub>отп</sub> — количество отпускных дней в году (24 дня);

Т<sub>см</sub> - продолжительность смены (8 час);

Nт- количество часов, на которое сокращается смена в праздничные дни (1 час);

Ф - коэффициент, учитывающий потери рабочего времени по уважительной причине (0,96-0.97);

 $D_n$  - кол-во праздничных дней (10 дней);

 $D_{K}$ - количество календарных дней (365 дней);

D<sub>e</sub>- количество выходных дней (104 дня).

D<sub>or</sub>- число отпускных дней в году (24 дня).

4. Определение числа работающих.

В состав работающих на предприятии входят производственные : вспомогательные рабочие, инженерно-технические работники (ИТР), счетно конторский персонал (СКП), младший обслуживающий персонал (МОП). Число производственных рабочих необходимо определять, учитывать: трудоемкость производственной программы, действительный фонд времен;; рабочих и режим работы предприятия.

 $Pn =$ 

Число вспомогательных рабочих принимается исходя из процентной отношения к числу производственных рабочих:

 $P_B = (15\% \div 18\%)x P_{II}$ 

Число руководителей и специалистов определяется исходя из процентного отношения их к числу производственных и вспомогательных рабочих предприятия.

 $P_{\text{HTD}} = (P_{\text{II}} + P_{\text{B}}) \times 8\%$  $Pckn = (P<sub>II</sub> + P<sub>B</sub>) \times 2\%$  $P_{MOT} = (P_{II} + P_{B}) \times 2\%$ 

## **РАЗЛЕЛ II**

#### Расчет стоимости основных фондов.

При проектировании ремонтного предприятия необходимо стремиться использованию типовых проектов зданий промышленного типа. Габаритные размеры пролетов зданий принимаются кратными 6 м. Стоимость ремонтного предприятия складывается из стоимости зданий, сооружений и оборудования, передаточных устройств, подъемно транспортных средств, стоимости инструмента и производственного инвентаря. Для упрощения расчетов стоимость основных средств может быть определена по укрупненным показателям.

Стоимость зданий производственного и вспомогательного назначения рассчитывается по формуле:  $C3\mu = V^*C$ 

V - объем здания,  $M^3$ 

С - стоимость одного м<sup>3</sup> здания

 $C = 1300 \text{ py} 6./\text{m}^3 \text{ (hal.11.04r.)}$ 

Объем здания рассчитывается по формуле:

 $V = F*H+1/3*F*h$ 

 $F$  - площадь производственных помещений,  $M^2$ 

 $F = x*y$ 

Н - высота от пола до потолка, принимаем  $6 \div 10$  м

Н - высота от стяжки до конька кровли принимаем  $1.5 \div 2$  м

Стоимость производственного оборудования составляет 65- 80 %, силового оборудования 12 %, передаточного устройства 6 %, подъемно-транспортных средств 12%.

Стоимость инструментов и хозяйственного инвентаря 6% от стоимости здания.

Результаты сводятся в таблицу 2.

Таблина № 3

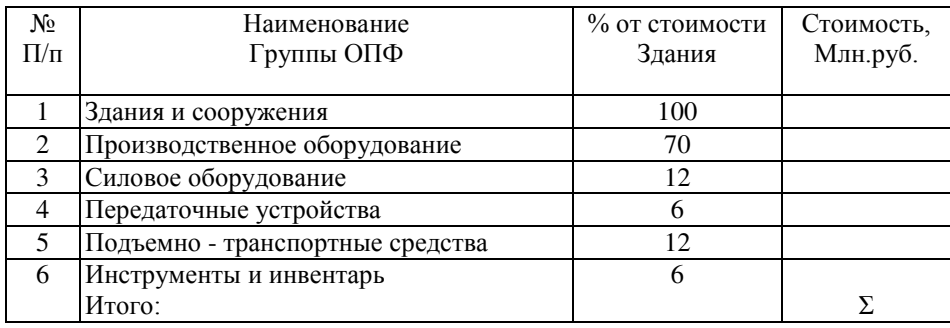

#### **РАЗЛЕЛ III**

Расчет себестоимости ремонтной продукции.

Себестоимость продукции - это выраженные в денежной форме затраты предприятия на производство и реализацию товаров и услуг. Себестоимость продукции - один из важнейших показателей, наиболее полно отражающих деятельность предприятия. Она служит основой дл организации производственно- хозяйственной деятельности предприятия. В этом показателе находят свое отражение уровень производительность труда и организации производства, степень использования основных И оборотных средств.

Снижение себестоимости - основной источник роста прибыли, повышение уровня рентабельности производства.

Себестоимость продукции состоит из прямых затрат и накладных расходов. В состав прямых расходов входят затраты по заработной плат: производственных рабочих, стоимость запасных частей, материалов, комплектующих изделий, затраты на воду и электроэнергию для технических нужд. Накладные расходы - это затраты, не связанные непосредственно с ремонтом машин.

Различают цеховые и заводские накладные расходы. Кроме того, на величину себестоимости влияют внепроизводственные расходы, которые включают затраты по сбыту продукции, отчисления на содержание вышестоящих организаций, представительские расходы и т.д.

Затраты в себестоимости группируются по статьям и элементам затрат.

1. Прямые затраты.

1.1. Расчет заработной платы основных производственных рабочих.

При определении заработной платы сохраняем привязку к тарифной сетке, часовые тарифные ставки увеличиваем в 10 раз для приближения учебных расчетов к реальным условиям работы предприятия.

Обший фонд заработной платы производственных рабочих включает

Основную и дополнительную заработную плату, премии.

 $306\mu = 30cH + 30fH + 3m$ 

В состав основной заработной платы входят все вилы оплаты за рабочее время, и основанием для расчета служит трудоемкость производственной программы, принятая форма оплаты, тарифная ставка. Основная заработная плата определяется по формуле:

Зосн = Тобщ  $*$  Сер  $*$ Кд

Тобщ - общая трудоемкость

Сср - средняя часовая тарифная ставка

Кд - коэффициент, учитывающий доплату за работу в ночное время, сверхурочные часы, праздничные дни  $(1,25-1,3)$ 

Средняя часовая тарифная ставка определяется по формуле:

 $Ccp = \sigma cri * Pni/P<sub>II</sub>$ 

Σсгі - часовая тарифная ставка данного разряда (табл.5)

Pni - число рабочих данного разряда

Рп - общая численность производственных рабочих с учетом режима работы предприятия

Распределение рабочих по разрядам производится произвольно, зависимости от разряда работ, выполняемых на участке.

Таблица № 4

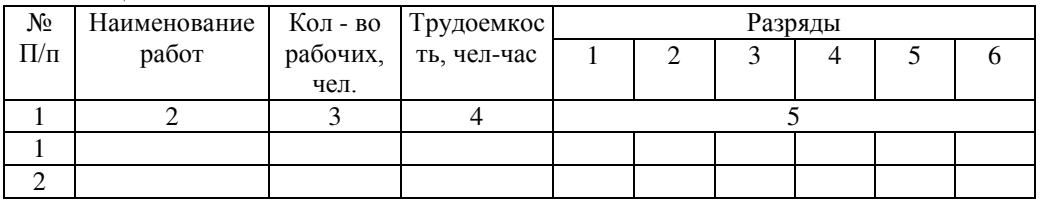

Виды работ, выполняемых на участке (гр.2), трудоемкость (гр.4) берем из таблицы 2.

Таблица № 5

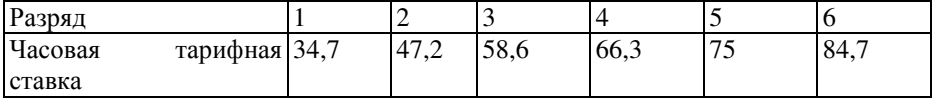

Дополнительная заработная плата Здоп. Выплачивается за неотработанное но оплачиваемое время. Она включает оплату очередных отпусков, оплату за время выполнение государственных и общественных поручений, оплату льготных часог подростков.

Дополнительная заработная плата определяется в пределах от 8 -10% оv основной заработной платы.

Здоп =  $(0,08-0,1)$  \* Зосн

Премиальная наработка принимается в размере 20 - 40% от основ! Заработной платы.

 $3\text{np} = 0.3 * 3\text{och}$ 

Начисления на заработную плату связаны с расходами на социальное страхование рабочих.

Отчисления на социальное страхование входят в состав себестоимости продукции и определяются в процентном отношении от общего фонда заработной платы по установленным нормативам, в настоящее время они составляют 26 %.

 $3$ соц= 0,26%\* Зобщ

1.2. Затраты на материалы, запасные части  $\mathbf{M}$ комплектующие изделия. Затраты на материалы, покупные комплектующие изделия запасные части  $\overline{M}$ определяются ремонт; исходя ИЗ производственной программы участка  $\overline{10}$ строительных машин.

Здесь же учитываются расходы, связанные с их доставкой на склад предприятия, заготовительные расходы.

Применительно к учебному проекту стоимость запасных частей на текущие ремонт автомобилей составляет 8 - 12 % от оптовой цены соответствующей машины.

Пена капитального ремонта составляет 40 % от балансовой стоимости машины.

 $H_{\text{KD}} = 0.4 * H_6$ 

Балансовая стоимость машины с учетом затрат на перебазировку составляет:

Цб= 1,07 \* Ц<sub>опт</sub>

Стоимость вспомогательных материалов может быть принята в размере 8 % от стоимости основных материалов.

 $\mathrm{C_{\textsc{och}}\_max}$  = 0,1 \*  $\mathrm{H_{\textsc{kp}}}$  $C_{\text{BCH.MAT}} = 0.08 * C_{\text{OCH.MAT}}$  $C_{\text{3a} \pi \text{ yacreii}} = 0.12 * H_{\text{off}}$ 

 $C_{\text{offu}}$ .  $\bar{C}_{\text{OCH.MAT}}$ .  $\bar{C}_{\text{BCH.MAT}}$ .  $\bar{C}_{\text{BCH.MAT}}$ .  $\bar{C}_{\text{GAH.MAT}}$ 

При расчете затрат на материалы, запасные части и комплектующие изделия следует учитывать, какой процент работ от общей трудоемкости выполняете на участке (табл.2). В зависимости от процента выполнения следует скорректировать стоимость затрат:

 $C_{\text{obm.vu}} = C_{\text{obm}} *$ % трудоемкости участка

1.3. Затраты на воду для технических нужд.

Общую потребность в воде на мойку машин и технологические нужды определяют по трудоемкости ремонта, принимая, что на 100 чел. - часов расход воды равен 4,5 м<sup>3</sup>.

 $Q_e = T_{o6u} \times 4.5 / 100$ 

Где Т<sub>общ</sub> - общая трудоемкость

Стоимость воды определяется по формуле:

 $CB = QB * LI<sub>B</sub>$ 

 $H<sub>B</sub>$  = 7,6 руб. За 1 тонну.

## Разлел IV

Цеховые накладные расходы.

Сумма накладных расходов определяется сметой затрат, которая состоит из следующих статей.

Таблица № 6.

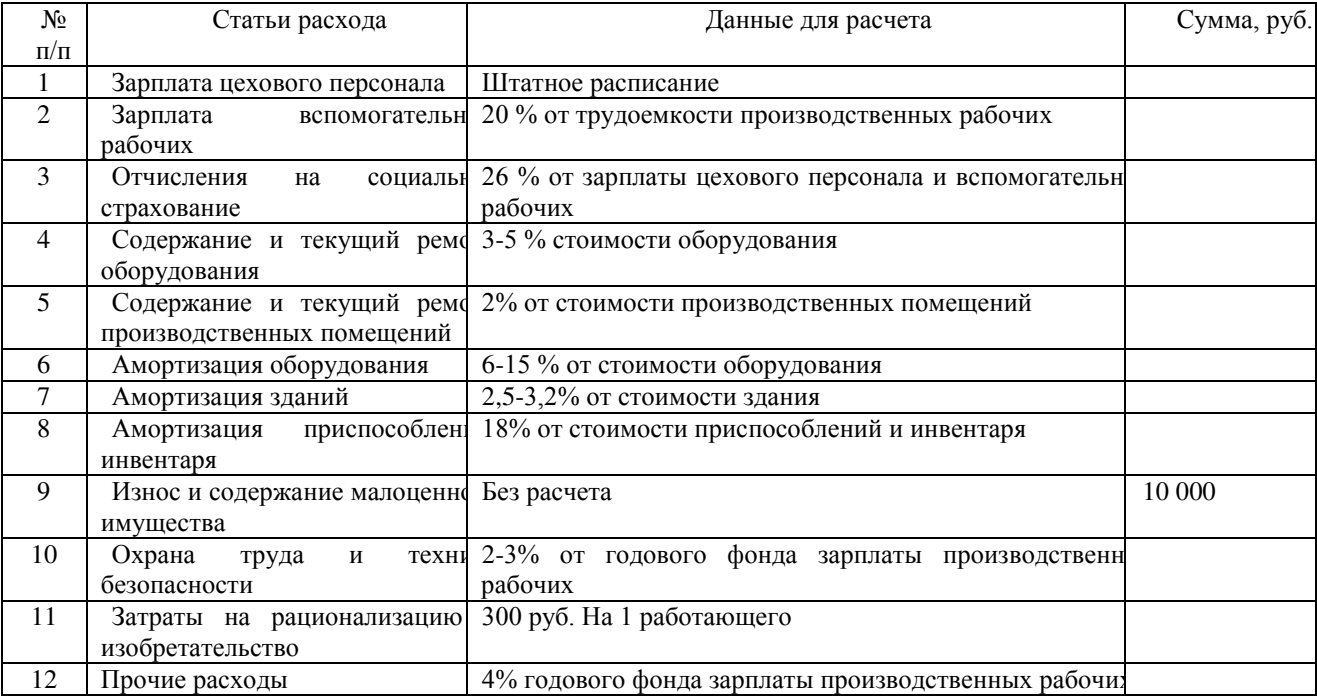

Для определения расходов связанных с содержанием цехового персонала составляется штатное расписание по форме:

Таблица 7

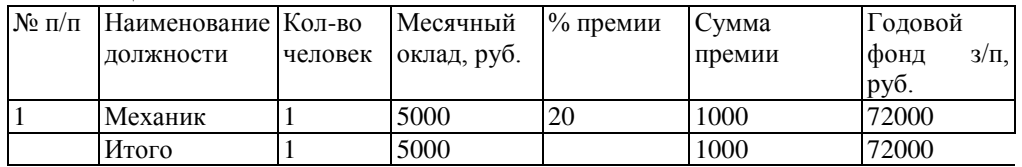

Годовой фонд заработной платы определяется:

(месячный оклад + сумма премии) \* количество человек \* 12 месяцев.

## Разлел V

Смета затрат на производство.

При определении полной себестоимости следует учитывать прямые затрать накладные расходы, а также рассчитывать общезаводские накладны расходы и внепроизводственные расходы.

Цеховая себестоимость - это сумма прямых затрат и накладных расходов.

Общезаводские накладные расходы включают в себя расходы по содержанию административноуправленческого аппарата, завод; управления, содержание помещений, оборудования и амортизация основных средств общезаводского назначения.

Для укрупненного подсчета общезаводские накладные расходы принимаем в размере 40% от фонда заработной платы основных производственных рабочих.

Заводская себестоимость - это сумма цеховой себестоимости и общезаводских накладных расходов.

Внепроизводственные расходы включают в себя затраты по сбыту реализации, а также отчисления на содержание вышестоящих организаций отчисления по освоению новой техники, затраты на стандартизации Величина этих затрат может быть принята в пределах 3 - 5 % от заводской себестоимости.

Полная себестоимость - это сумма заводской себестоимости и внепроизводственных расходов.

Данные расчетов заносим в смету затрат на производство.

Таблина 8  $N$ <sup>о</sup> п/п Наименование статей Сумма за год, руб. **I.** Прямые затраты  $\overline{1}$ Затраты на з/п основным производственным рабочим с начислениями  $\mathcal{L}$ Затраты на материалы, запасные части, комплектующие излелия  $\overline{3}$ Затраты на воду для технологических нужд Итого: II. Накладные расходы  $\overline{4}$ Затраты на заработную плату цехового персонала и вспомогательных рабочих Затраты на содержание и текущий ремонт оборудования 5 6 Затраты на содержание текущий ремонт  $\overline{M}$ производственных помещений  $\overline{7}$ Затраты амортизацию на оборудования зданий. приспособлений и инвентаря. 8 Затраты на содержание и износ малоценного имущества  $\overline{9}$ Затраты на охрану труда и технику безопасности  $10$ Затраты на рационализацию и изобретательство 11 Прочие расходы Итого:

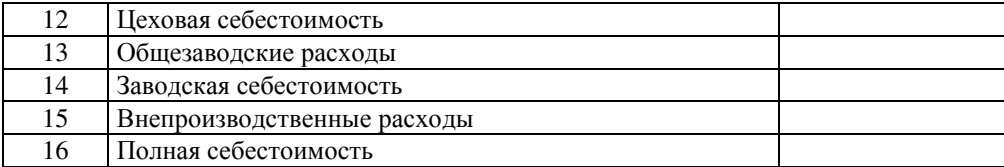

## Разлел VI

Определение экономической эффективности проекта.

Для установления экономической целесообразности организации ремонтного предприятия определяют технико-экономические показатели.

К абсолютным показателям относятся: стоимость годовой продукции предприятия, стоимость основных фондов, площадь застройки, количество работников предприятия (основные, вспомогательные, ИТР, СКП, МОП, годовой фонд заработной платы, цеховые расходы за год.

Относительными показателями являются: выпуск продукции на одного рабочего, производственная площадь на 1 рабочего, рентабельность.

эффективность Экономическая показывает соотношение эффекта, полученного в результате производства, и затрат, связанных с его достижениями.

Применение проекта будет экономически выгодно в том случае, если расчетная величина срока окупаемости будет меньше или равно нормативному сроку, в течение которого затраты будут возмещены за счет экономии в результате внедрения проекта.

 $T_H > T_p$ 

Годовая экономия от внедрения проекта определяется по формуле:  $\Theta_{\text{TOII}} = \text{H}_v - \text{C}$ Где Ц<sub>у</sub> - цена услуги при рентабельности 20 - 40 % С - себестоимость продукции  $H_v = (1,2-1,3)*C$ Срок окупаемости капитальных вложений определяется по формуле:  $Tp = Coch/3$ год  $T_H = 8,3$  год.

#### Заключение

В заключение необходимо проанализировать и указать эффективность, полезность выполнения дипломного проекта. В конце пояснительной записки на отдельной странице привести список используемых источников. Количество источников должно быть не менее пятнадцати наименований.

# ДОКУМЕНТ ПОДПИСАН<br>ЭЛЕКТРОННОЙ ПОДПИСЬЮ

## СВЕДЕНИЯ О СЕРТИФИКАТЕ ЭП

Сертификат 327766045235508045123579633876966067016845890599

Владелец Копейко Егор Николаевич

Действителен С 29.09.2023 по 28.09.2024

# ДОКУМЕНТ ПОДПИСАН<br>ЭЛЕКТРОННОЙ ПОДПИСЬЮ

## СВЕДЕНИЯ О СЕРТИФИКАТЕ ЭП

Сертификат 327766045235508045123579633876966067016845890599

Владелец Копейко Егор Николаевич

Действителен С 29.09.2023 по 28.09.2024